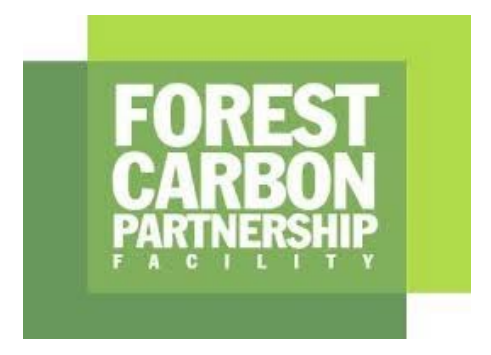

# **Note d'orientation sur l'estimation de l'incertitude des réductions d'émissions à l'aide de la simulation de Monte-Carlo**

Version 1.0 Septembre 2021

## Sommaire

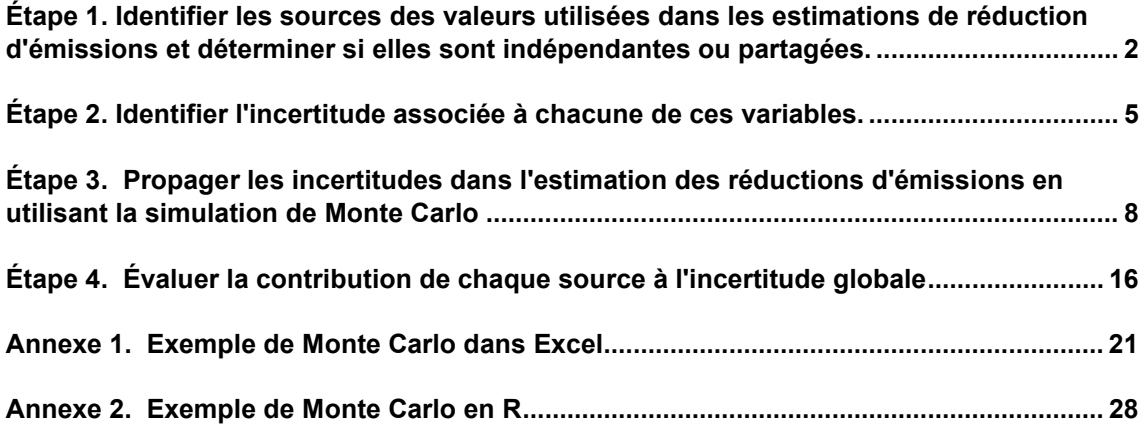

## **Note d'orientation sur l'estimation de l'incertitude des réductions d'émissions à l'aide de la simulation de Monte-Carlo**

Cette note d'orientation a été préparée par le projet QUERCA (Quantifying Uncertainty Estimates and Risk for Carbon Accounting) du SUNY College of Environmental Science and Forestry grâce à un financement du FCPF.

Le critère 9 du cadre méthodologique du FCPF exige que l'incertitude de l'estimation des réductions d'émissions soit quantifiée en utilisant des méthodes Monte Carlo. Les lignes directrices du FCPF sur l'analyse de l'incertitude des réductions d'émissions décrivent les sources d'incertitude à propager et fournissent des conseils pour effectuer des simulations de Monte Carlo.

Les Programmes ER diffèrent à la fois dans les activités qu'ils considèrent et dans les méthodes par lesquelles ils calculent les facteurs d'émission et les données d'activité. Les sources d'incertitude sont donc différentes, et les calculs pour les combiner correctement seront également différents. Ce document décrit l'approche générale et fournit un exemple simple pour illustrer l'approche. L'approche générale décrite ici comprend les étapes suivantes :

- Étape 1. Identifier les sources des valeurs utilisées dans les estimations de réduction des émissions et déterminer si elles sont indépendantes ou partagées.
- Étape 2. Identifier l'incertitude associée à chacune de ces variables
- Étape 3. Propager les incertitudes dans l'estimation des réductions d'émissions en utilisant la simulation de Monte Carlo
- Étape 4. Évaluer la contribution de chaque source à l'incertitude globale

L'exemple simple a été fourni en Excel et en R pour aider les utilisateurs à comprendre ces conseils et chacune des étapes. Chaque situation est unique, et les exemples donnés devront être adaptés aux programmes en question, mais les principes sous-jacents sont universels. L'annexe 1 contient plus de détails sur l'exemple.

Cette note d'orientation complète les directives du FCPF sur l'analyse des incertitudes.

## <span id="page-2-0"></span>**Étape 1. Identifier les sources des valeurs utilisées dans les estimations de réduction d'émissions et déterminer si elles sont indépendantes ou partagées.**

En suivant le processus par lequel les programmes d'ER ont estimé les réductions d'émissions, les programmes doivent identifier toutes les variables utilisées dans l'estimation des émissions et des absorptions. Le [Tableau 1](https://docs.google.com/document/d/1VIhiK5iCqCpKb9jKb5VfIlg5AED-AoPD_PwroxlpLTw/edit#bookmark=id.abo1z8ffynpr) des directives du FCPF sur l'analyse des incertitudes fournit une liste des principales sources d'incertitude qui, au minimum, doivent être évaluées. Dans la simulation de Monte Carlo, les incertitudes de ces variables seront combinées par échantillonnage à partir des distributions probables de leurs valeurs, comme déterminé à l'étape 2 ci-dessous.

Pour combiner correctement les incertitudes de plusieurs variables, il faut comprendre quelles variables sont utilisées indépendamment et lesquelles sont partagées entre plusieurs calculs.

Les variables et leurs sources d'incertitude associées contribuent de manière indépendante à un calcul particulier si elles sont dérivées indépendamment et ne sont pas utilisées pour une autre variable. Par exemple, les données d'inventaire des arbres sont généralement collectées indépendamment pour chaque strate ou type de couverture terrestre et ne sont pas utilisées

dans les calculs pour les autres strates ou types de couverture terrestre (en bleu dans la Figure 1.1).

D'autres variables et les incertitudes qui leur sont associées sont partagées entre plusieurs calculs. Par exemple, la fraction de carbone (FC), le ratio racines:pousses (R:S) et les variables d'allométrie des arbres peuvent être utilisés pour plusieurs types de forêts (en rouge sur la Figure 1.1). Dans ce cas, les densités de carbone sont calculées par une combinaison de sources indépendantes et partagées et sont donc partiellement corrélées (en violet dans la Figure 1.1). Il est important de représenter correctement ces corrélations lorsqu'on les combine dans la propagation des erreurs.

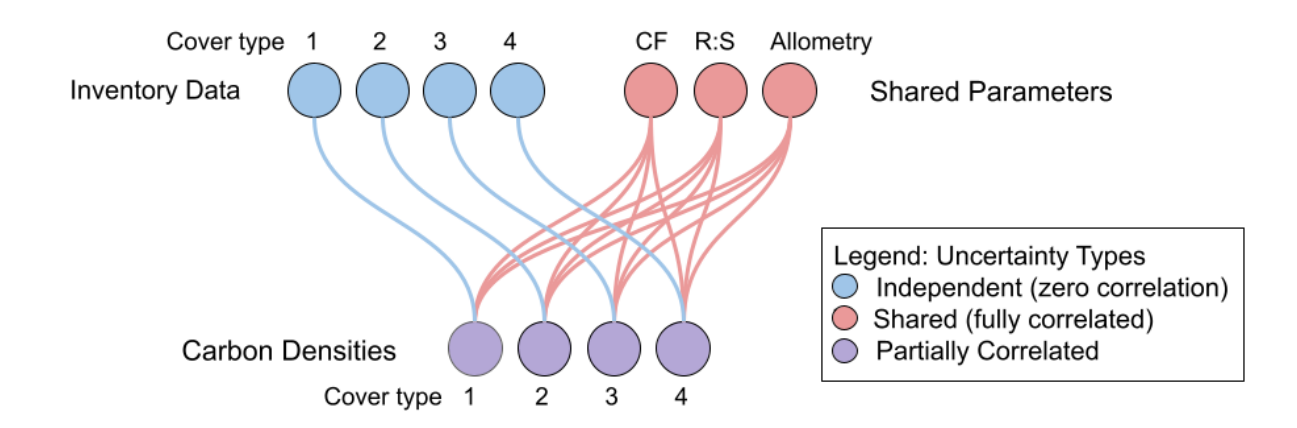

**Figure 1.1 Dans le calcul des densités de carbone, les données d'inventaire recueillies dans quatre types de couverture terrestre sont indépendantes (en bleu). Si les mêmes valeurs de fraction de carbone (FC), de ratio racines:pousses (R:S) et d'allométrie des arbres sont utilisées dans plusieurs types de forêts, elles sont partagées (en rouge). Les incertitudes calculées à partir d'une combinaison de sources indépendantes et partagées seront partiellement corrélées (en violet), avec des coefficients de corrélation intermédiaires entre 0 (totalement indépendant) et 1 (totalement partagé).** 

Le fait qu'une source d'incertitude doive être traitée comme partagée ou indépendante dépend de la façon dont elle a été collectée et de la façon dont elle est utilisée dans le calcul. Certains programmes collectent les données d'allométrie des arbres indépendamment pour chaque type de couverture terrestre. Dans ce cas, les incertitudes de l'allométrie des arbres seraient indépendantes pour chaque type de couverture (Figure 1.2). Théoriquement, la fraction de carbone et les ratios racines:pousses pourraient être déterminés indépendamment pour chaque type de couverture, ou une valeur unique pourrait être utilisée pour tous les types de forêts. La conversion du carbone en CO2 est traitée comme une constante sans incertitude, car la variabilité des rapports isotopiques du carbone et de l'oxygène est négligeable.

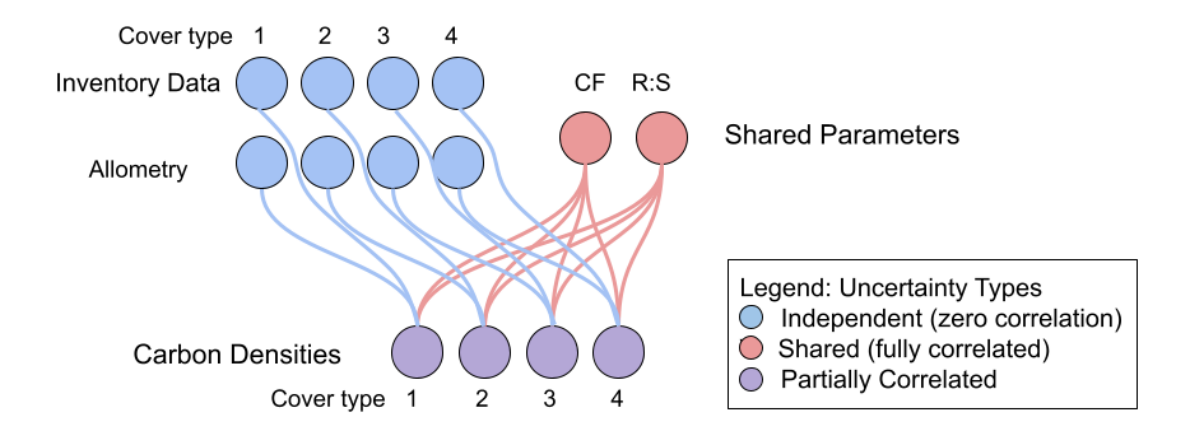

**Figure 1 2. Le fait qu'une variable soit indépendante ou partagée dépend de la façon dont les données ont été recueillies. Si les équations allométriques sont spécifiques à chaque type de couverture, elles sont indépendantes. La fraction de carbone et le ratio racines:pousses pourraient être déterminés séparément pour chaque type de forêt, mais s'ils ne le sont pas, ils sont partagés.**

Puisque les réductions d'émissions sont estimées comme la différence entre le niveau de référence des émissions et les émissions réelles surveillées, la corrélation est également pertinente entre les deux estimations. Par exemple, si les programmes utilisent les mêmes facteurs d'émission dans les périodes de référence et de surveillance, ils doivent être traités comme partagés (comme indiqué dans la Figure 1.3). En revanche, si les données d'inventaire sont collectées indépendamment pour chaque période, les facteurs d'émission des deux périodes sont plus indépendants.

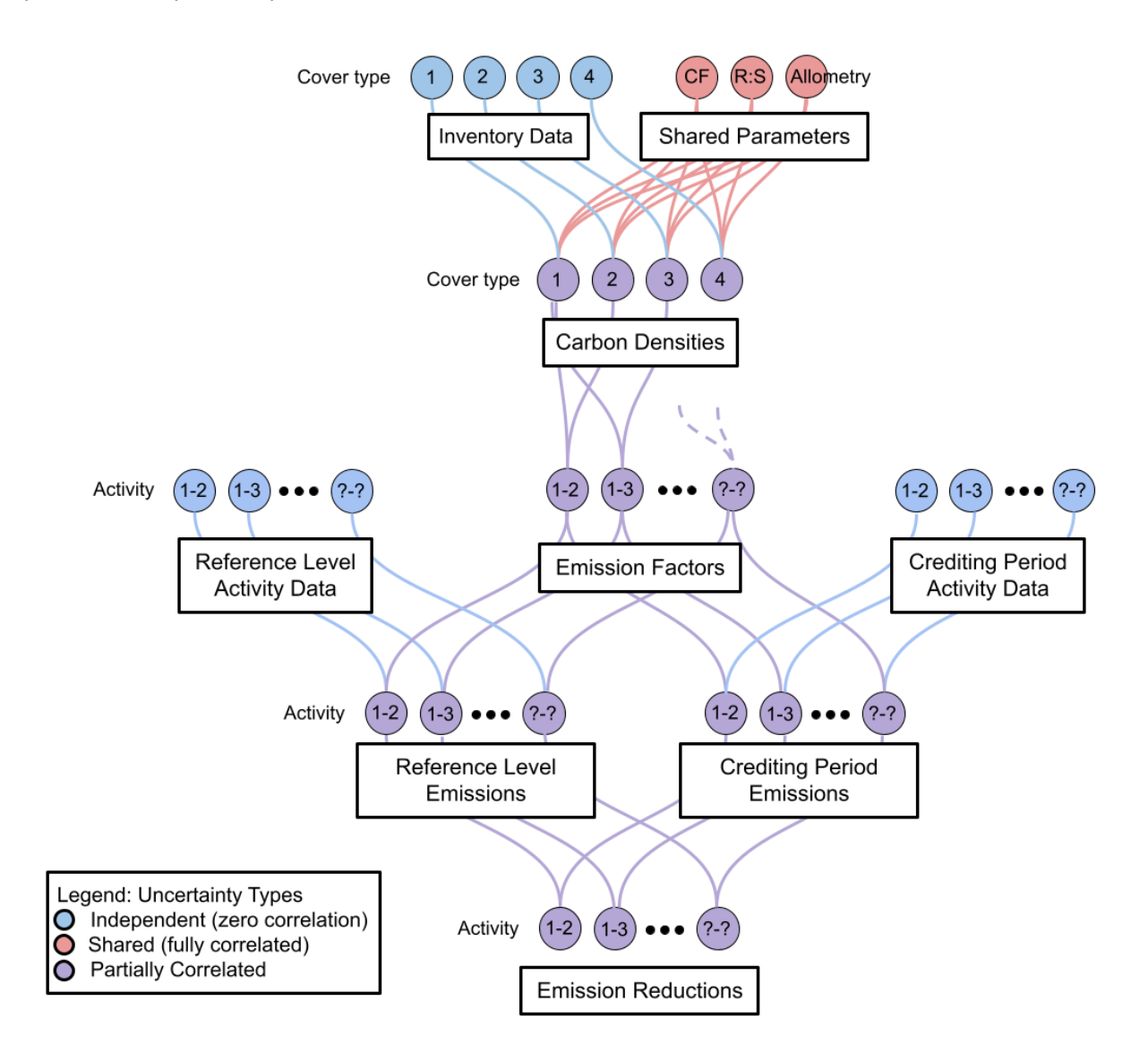

**Figure 1 3. Les facteurs d'émission sont dérivés des densités de carbone des catégories de couverture terrestre en transition. De nombreuses transitions de ce type sont possibles et le nombre et le degré de corrélation de ces activités varieront d'un programme à l'autre en fonction de la conception. Les facteurs d'émissions peuvent être partagés entre le niveau de référence et la période de surveillance, comme indiqué ici. Dans l'estimation de l'incertitude des réductions d'émissions, les sources d'incertitude partagées partageront une valeur échantillonnée de façon aléatoire à chaque itération de la simulation de Monte Carlo. Les incertitudes associées aux résultats basés sur des sources partagées et indépendantes seront partiellement corrélées (indiquées en violet).**

Le degré de corrélation partielle (c.-à-d. la valeur du coefficient de corrélation) qui résulte de la combinaison d'un mélange de sources d'incertitude partagées et indépendantes peut être estimé analytiquement (non couvert dans ce guide) ou en examinant les résultats de la simulation de Monte Carlo. Il n'est pas important de connaître le coefficient de corrélation des variables intermédiaires dans le calcul. Cependant, si le calcul devait commencer avec des entrées partiellement corrélées, telles que les densités de carbone, les coefficients de corrélation devraient être estimés pour être propagés correctement (voir la Section 3.2.3).

## **Pièges potentiels**

Traiter les sources d'incertitude comme indépendantes alors qu'elles sont partagées sousestime la véritable incertitude combinée. Dans l'exemple simple fourni dans l'Annexe 1, l'incertitude de l'ER devrait être de 416 %. Si les facteurs d'émissions sont traités comme indépendants entre le niveau de référence et la période de surveillance, au lieu d'être partagés, on obtient une valeur de 403 %, ce qui est incorrect.

## <span id="page-5-0"></span>**Étape 2. Identifier l'incertitude associée à chacune de ces variables.**

L'utilisation de l'approche de Monte Carlo pour la propagation des erreurs nécessite de définir les distributions des variables utilisées dans le calcul. Il existe deux façons de générer des échantillons aléatoires qui imitent la distribution probable d'une variable. La première consiste à échantillonner à partir d'une distribution définie (une fonction de densité de probabilité ou PDF). La seconde consiste à échantillonner de manière aléatoire les valeurs de la variable à partir d'un ensemble de données (bootstrapping).

## **2.1 Choisir PDF ou bootstrap**

Il est plus facile d'échantillonner à partir d'une distribution définie que d'échantillonner à partir d'un ensemble de données, surtout dans Excel. L'échantillonnage à partir d'un ensemble de données présente l'avantage de ne nécessiter aucune hypothèse sur la nature de la distribution. Si la distribution n'est pas normale, le bootstrap sera plus précis, à moins que les données ne soient pas représentatives. La figure ci-dessous fournit un arbre décisionnel simple pour choisir entre PDF et bootstrap pour générer des échantillons aléatoires qui imitent la distribution probable d'une variable.

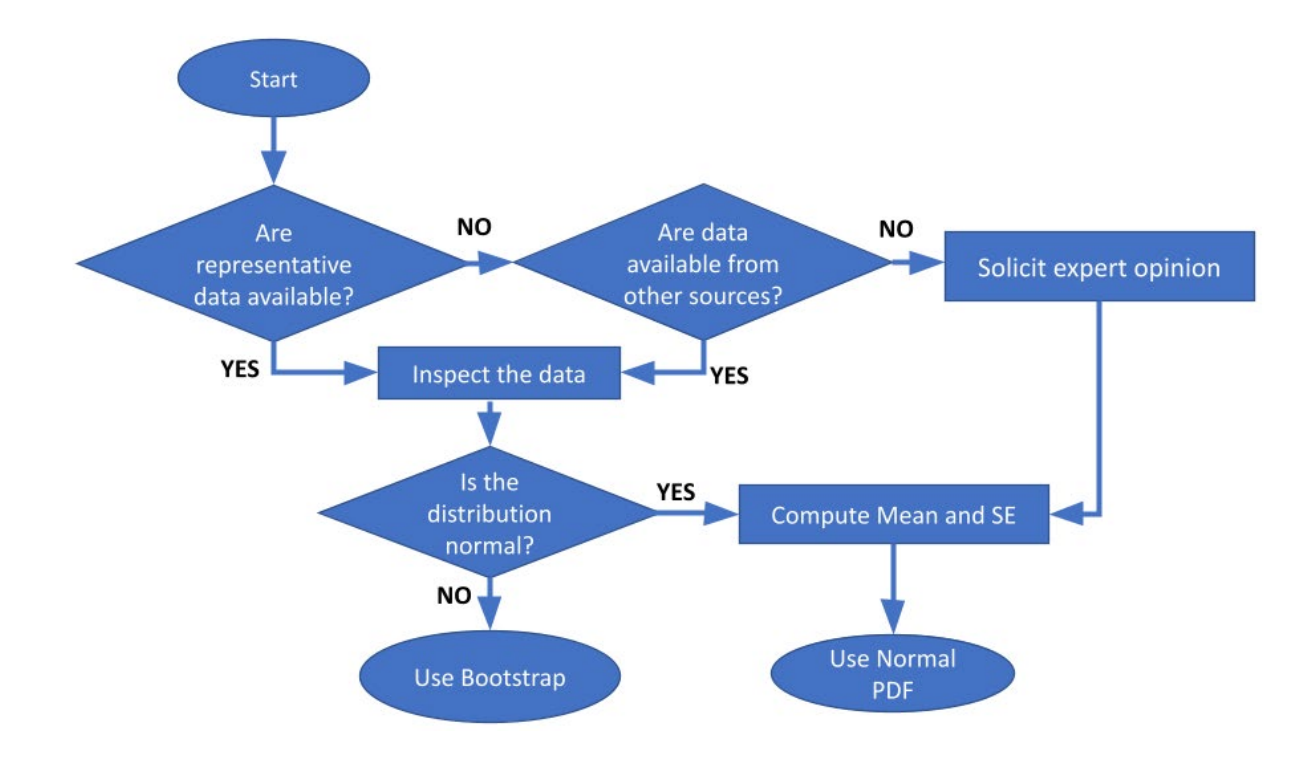

**Figure 2.1. Arbre décisionnel pour choisir d'échantillonner à partir de données ou d'une PDF.**

### **2.2 Décrire l'incertitude avec une fonction de densité de probabilité (PDF)**

Une fonction mathématique peut être utilisée pour décrire la distribution des valeurs possibles d'une variable. En général, en l'absence d'informations contraires, on utilise des distributions normales. Une distribution autre que normale peut être choisie si les valeurs possibles ne sont pas distribuées normalement. Pour certaines applications, les distributions bêta, binomiale, gamma, weibull ou lognormale décrivent le mieux la distribution des observations. Cependant, s'il y a suffisamment de données pour déterminer que la distribution n'est pas normale, le bootstrapping est également une option.

Dans le cadre de la comptabilisation du carbone REDD+, des distributions uniformes ont parfois été utilisées pour décrire les valeurs possibles de la fraction de carbone [\(Tableau 4.3 du GIEC](https://www.ipcc-nggip.iges.or.jp/public/2006gl/pdf/4_Volume4/V4_04_Ch4_Forest_Land.pdf)  [2006\)](https://www.ipcc-nggip.iges.or.jp/public/2006gl/pdf/4_Volume4/V4_04_Ch4_Forest_Land.pdf) et du ratio racine:pousse [\(Raffinement 2019 du GIEC 2006, Tableau 4.4\)](https://www.ipcc-nggip.iges.or.jp/public/2019rf/pdf/4_Volume4/19R_V4_Ch04_Forest%20Land.pdf). Pour cette raison, nous fournissons des conseils sur la façon d'utiliser une PDF uniforme. Il semble néanmoins peu plausible qu'il existe une probabilité nulle d'une valeur en dehors de ces plages. Nous recommandons plutôt d'utiliser la moyenne et l'erreur standard des données disponibles pour définir une distribution normale. Alternativement, les valeurs pourraient être échantillonnées par bootstrapping.

En l'absence de données fiables, un jugement d'expert peut être utilisé pour définir une PDF. Les directives du FCPF sur l'analyse d'incertitude des réductions d'émissions recommandent de consulter indépendamment au moins trois experts lorsque l'estimation des paramètres n'est pas disponible ou n'est pas représentative (par exemple, basée sur des parcelles de recherche). La moyenne et l'erreur standard de la moyenne des opinions des experts devraient être utilisées pour définir une distribution normale. L'utilisation de la fourchette serait sensible aux valeurs extrêmes, et doubler la fourchette (comme le recommandent actuellement les lignes directrices) gonflerait l'incertitude des réductions d'émissions. Alternativement, les valeurs pourraient être échantillonnées par bootstrapping.

## **2.3 Utilisation de la distribution des données (bootstrapping)**

Une alternative à la représentation analytique de la distribution des entrées est de rééchantillonner les données, une procédure connue sous le nom de bootstrapping (Ephron et Tibshirani 1994) qui est illustrée à la Figure 2.2. Les valeurs sont tirées au hasard des données pour créer des ensembles de données alternatifs possibles avec des distributions similaires et le même nombre d'observations. Chaque échantillon aléatoire est tiré de tous les échantillons possibles (c'est ce qu'on appelle « l'échantillonnage avec remplacement ») car l'échantillonnage sans remplacement, s'il tire le nombre d'observations de l'ensemble de données, donnerait à chaque fois l'ensemble de données original. Cette approche ne nécessite aucune hypothèse de distribution et est donc plus fidèle à la population mesurée. Le bootstrap est particulièrement avantageux lorsque la distribution est difficile à définir. L'inconvénient de cette approche est que la qualité de la représentation de la population dépend entièrement de celle des données, et si l'ensemble de données est petit, il peut ne pas capturer avec précision la gamme des valeurs potentielles.

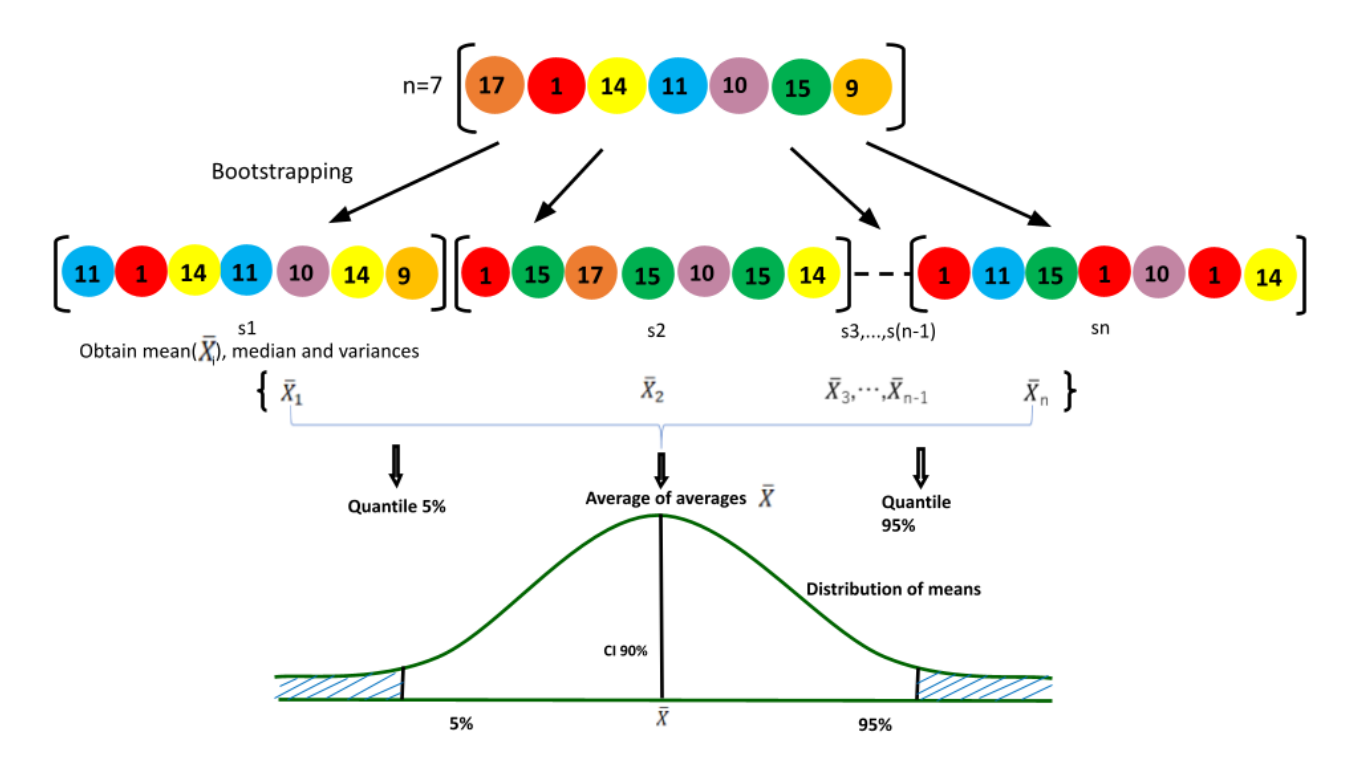

**Figure 2.2. Échantillonnage aléatoire de valeurs à partir d'un ensemble de données. L'ensemble de données comporte 7 valeurs, qui peuvent être échantillonnées au hasard (avec remplacement) pour créer d'autres ensembles de données possibles.**

### **Pièges potentiels**

L'échantillonnage bootstrap doit être configuré pour correspondre au plan d'échantillonnage. Par exemple, si le plan d'échantillonnage est stratifié, il sera nécessaire d'effectuer un bootstrap pour chaque strate séparément et de produire les estimations globales en combinant les informations des strates. Des problèmes similaires peuvent se poser pour l'échantillonnage en grappes.

Souvent, les données ne sont pas représentatives, en raison de l'accès aux lieux d'échantillonnage (près des routes ou des lisières de forêt), ou de la facilité de mesure (excavation des racines de petits arbres). Il s'agit d'un piège potentiel tant pour la

caractérisation des données avec une PDF que pour le bootstrap. Dans ces situations, un jugement d'expert doit être utilisé pour corriger le biais dans les données.

## <span id="page-8-0"></span>**Étape 3. Propager les incertitudes dans l'estimation des réductions d'émissions en utilisant la simulation de Monte Carlo**

Le FCPF exige l'utilisation de la simulation de Monte Carlo pour quantifier les effets des entrées incertaines sur l'incertitude des réductions d'émissions de carbone. En utilisant cette approche, le calcul des réductions d'émissions est itéré des centaines ou des milliers de fois, avec des entrées variant de manière aléatoire pour imiter les incertitudes dans les valeurs de toutes les variables qui ont été utilisées dans le calcul du niveau de référence et des émissions et absorptions surveillées. Comme décrit ci-dessus à l'étape 2, les échantillons aléatoires qui imitent la distribution probable d'une variable peuvent être générés en utilisant une distribution définie (une PDF) ou en échantillonnant de manière aléatoire les valeurs de la variable à partir d'un ensemble de données (bootstrapping). La distribution des centaines ou des milliers de sorties qui en résultent reflète les effets nets des incertitudes des entrées.

## **3.1 Comment échantillonner de façon aléatoire à partir d'une distribution ou d'un ensemble de données ?**

## *3.1.1 Échantillonnage à partir d'une distribution*

Pour simuler l'incertitude d'une entrée en utilisant une distribution définie, les paramètres décrivant la distribution sont utilisés pour générer les échantillons aléatoires.

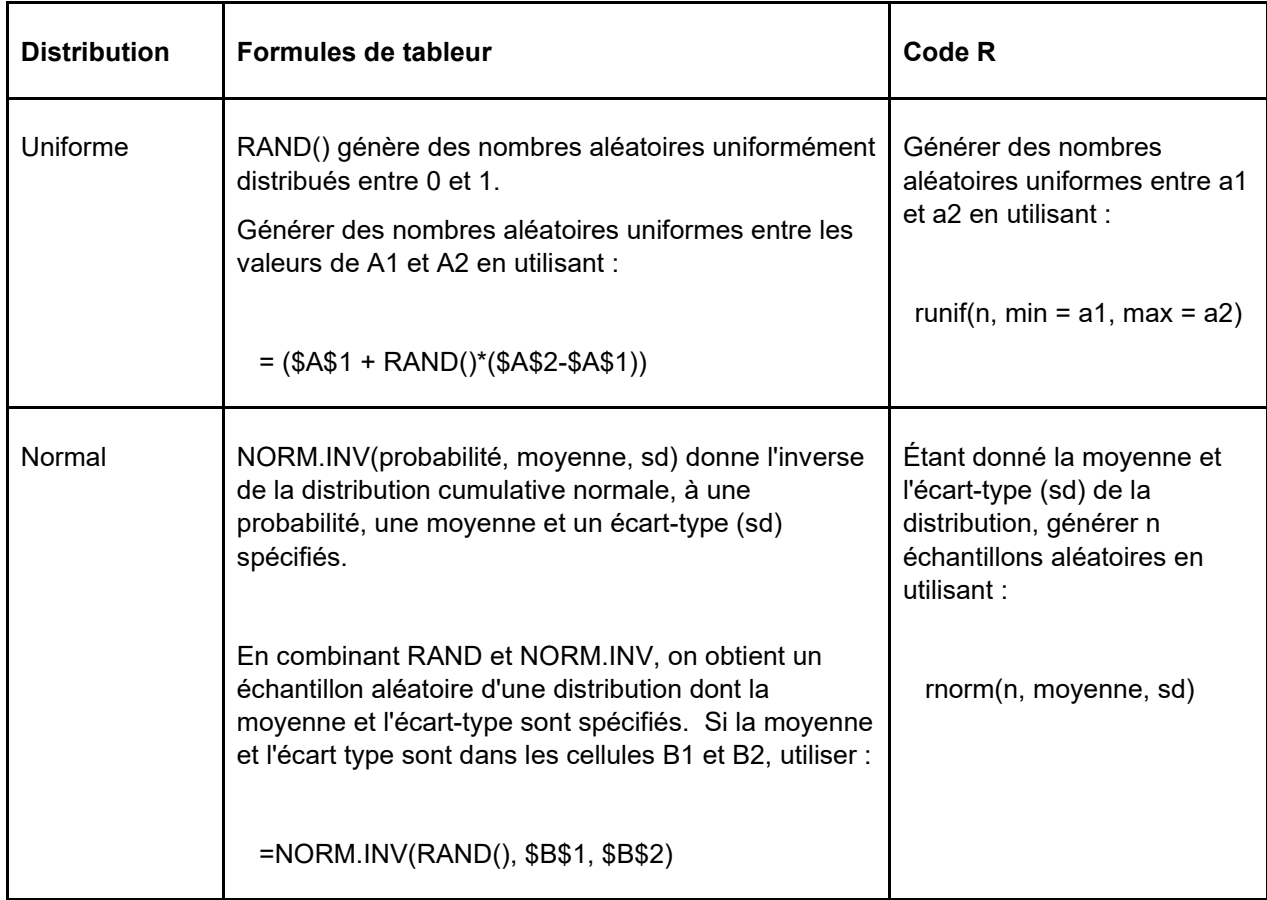

## *3.1.2 Échantillonnage à partir d'un ensemble de données (bootstrapping)*

Pour simuler l'incertitude d'une entrée à l'aide du bootstrap, chaque échantillon aléatoire est sélectionné dans l'ensemble de données des entrées possibles.

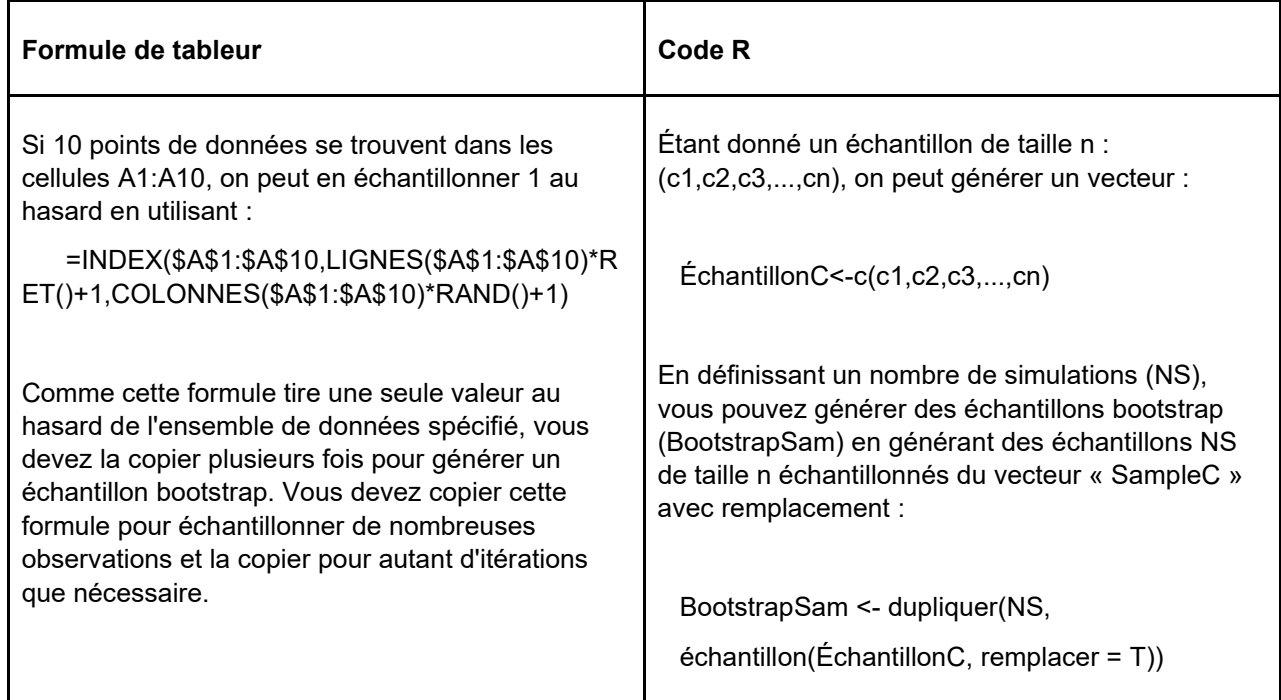

## **3.2 Comment échantillonner les sources multiples d'incertitude**

Pour tenir compte correctement des sources d'incertitude indépendantes ou partagées (identifiées à l'étape 1, ci-dessus), il faut attribuer les échantillons aléatoires des valeurs d'entrée de façon indépendante, dans le cas d'échantillons indépendants (3.2.1), ou attribuer la même valeur aléatoire dans tous les calculs qui partagent cette valeur, dans le cas de sources partagées (3.2.3), à chaque itération de la simulation de Monte Carlo.

## *3.2.1 Comment attribuer des valeurs aléatoires indépendantes ?*

Dans le cas de variables d'entrée indépendantes, les valeurs aléatoires seront sélectionnées indépendamment pour chaque variable afin de représenter l'incertitude de ces variables. Par exemple, les données d'activité sont collectées indépendamment à chaque point dans le temps.

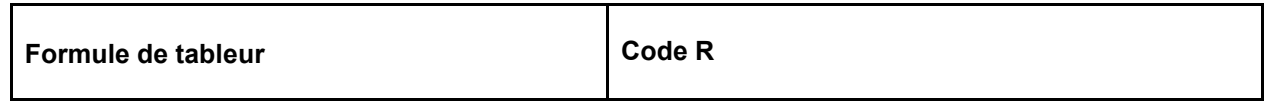

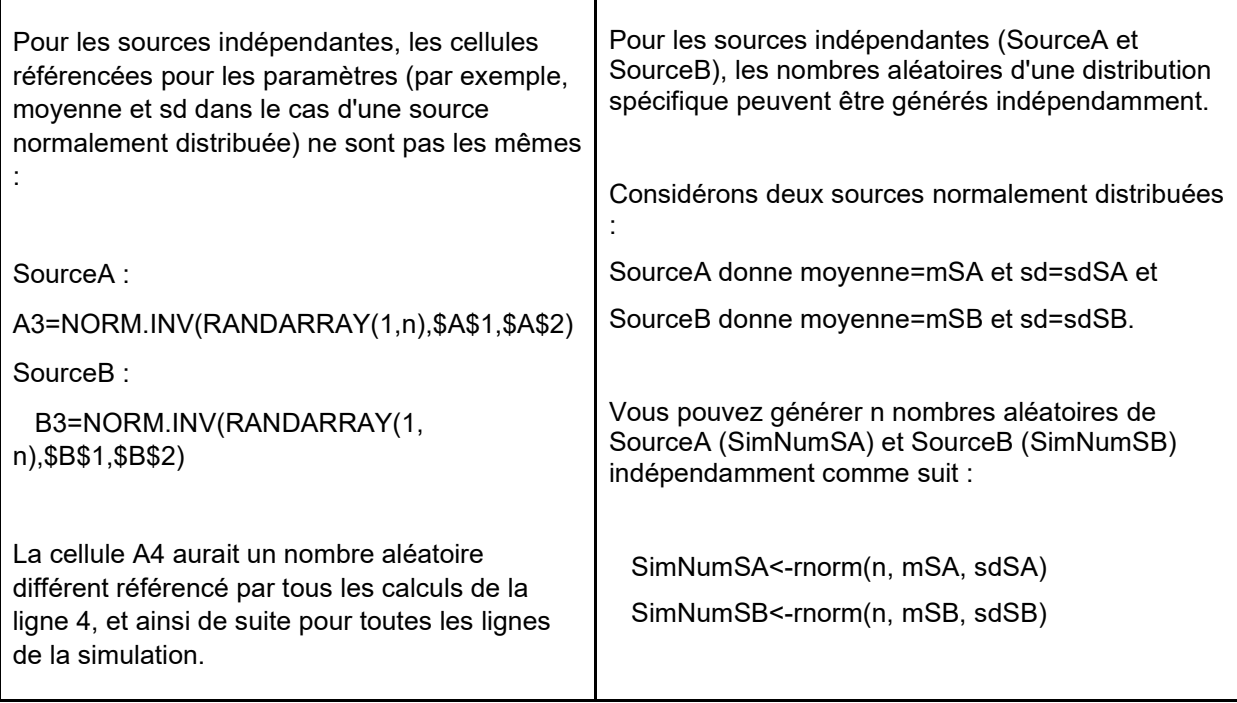

## *3.2.2 Comment attribuer des valeurs aléatoires partagées*

Il existe des cas où la même variable d'entrée est utilisée plusieurs fois dans un calcul, et dans ces cas, cette variable d'entrée ne doit avoir qu'une seule valeur aléatoire pour chaque itération. Par exemple, si un rapport commun racine:pousse est utilisé dans plusieurs types de forêts, un échantillon aléatoire d'un R:S possible est sélectionné à chaque itération, et chaque type de forêt qui requiert une valeur R:S utilise cette même valeur à cette itération.

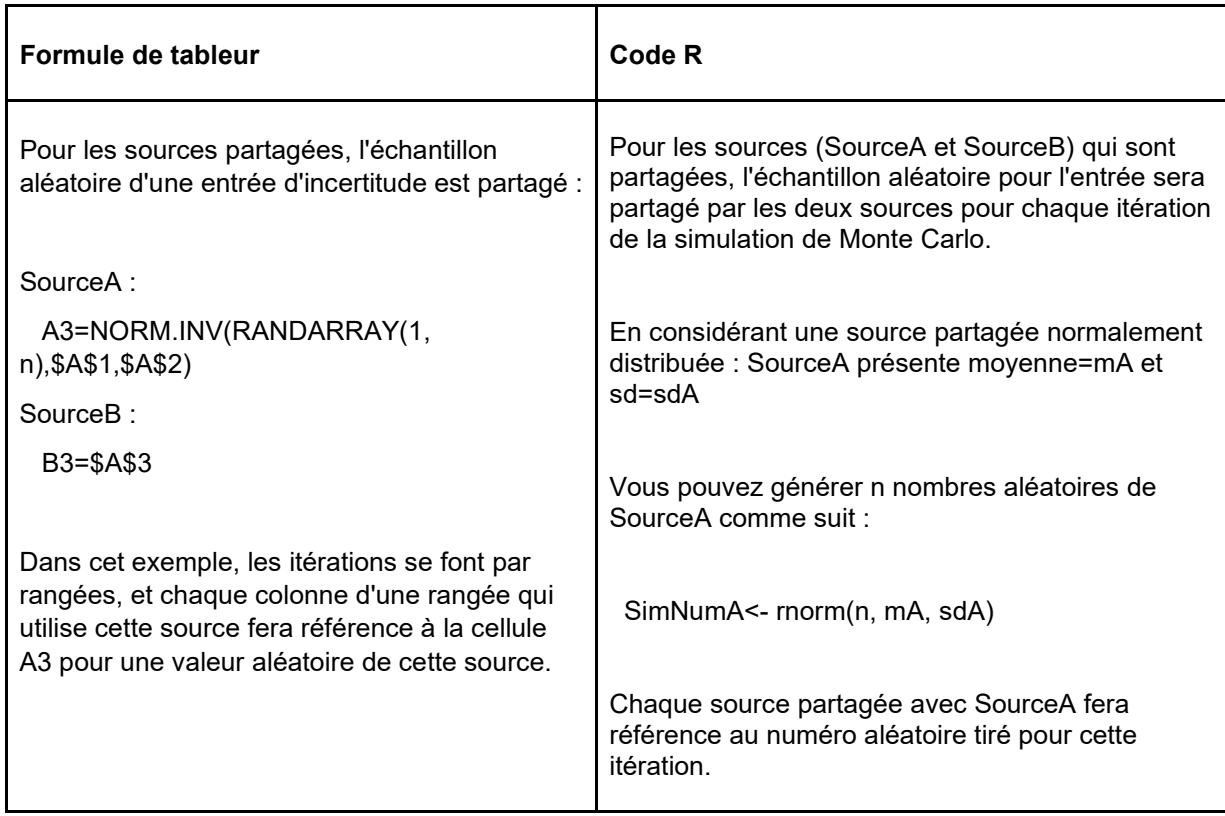

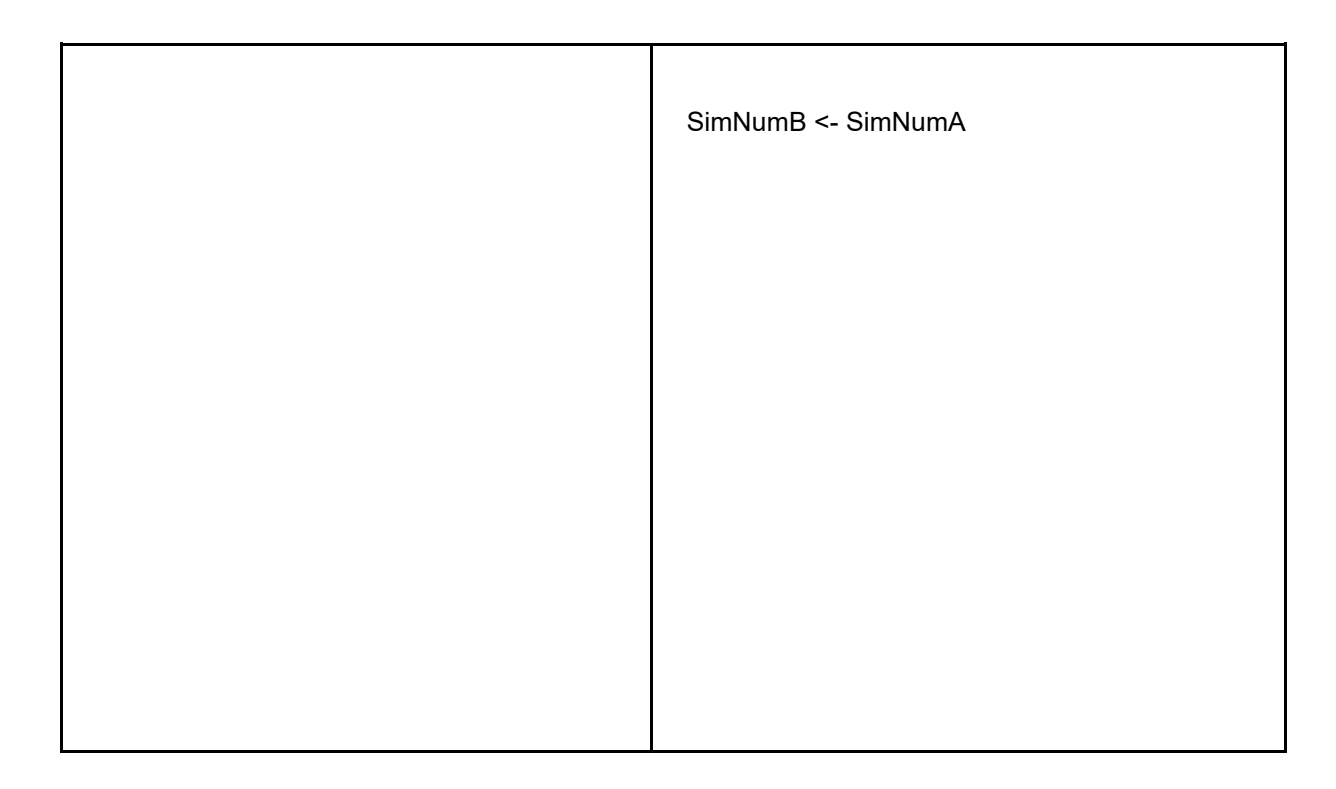

## *3.2.3 Comment attribuer des valeurs aléatoires partiellement corrélées*

Les variables d'entrée d'un calcul peuvent n'être ni partagées ni indépendantes, mais plutôt partiellement corrélées, si ces variables sont calculées à partir d'une combinaison de sources partagées et indépendantes. Il est plus facile d'effectuer une simulation de Monte Carlo en commençant par les entrées qui sont totalement indépendantes et totalement partagées, et c'est ce que nous recommandons. Cependant, si l'on commence un calcul avec des variables partiellement corrélées comme entrées, comme des facteurs d'émission basés sur un inventaire forestier indépendant mais des ratios racines:pousses partagés, alors la simulation de Monte Carlo nécessitera des échantillons aléatoires partiellement corrélés pour ces variables.

Créer une matrice avec plus de deux variables dans Excel est possible mais difficile (Zaiontz 2020).

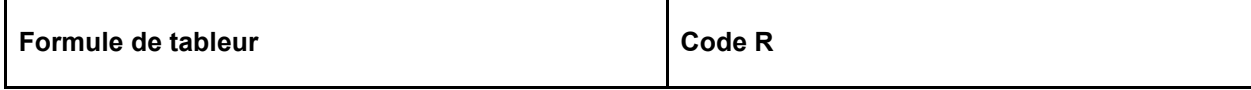

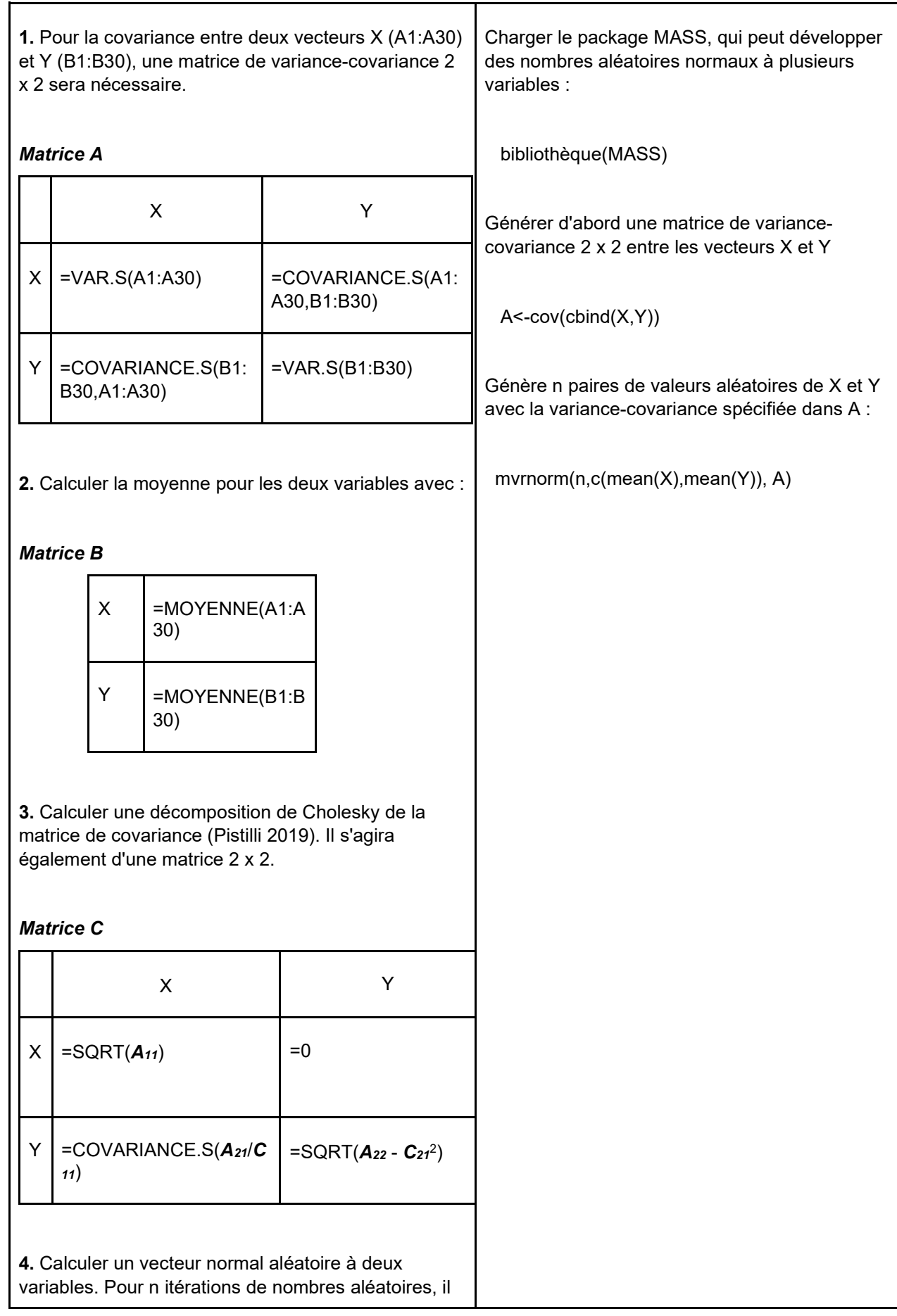

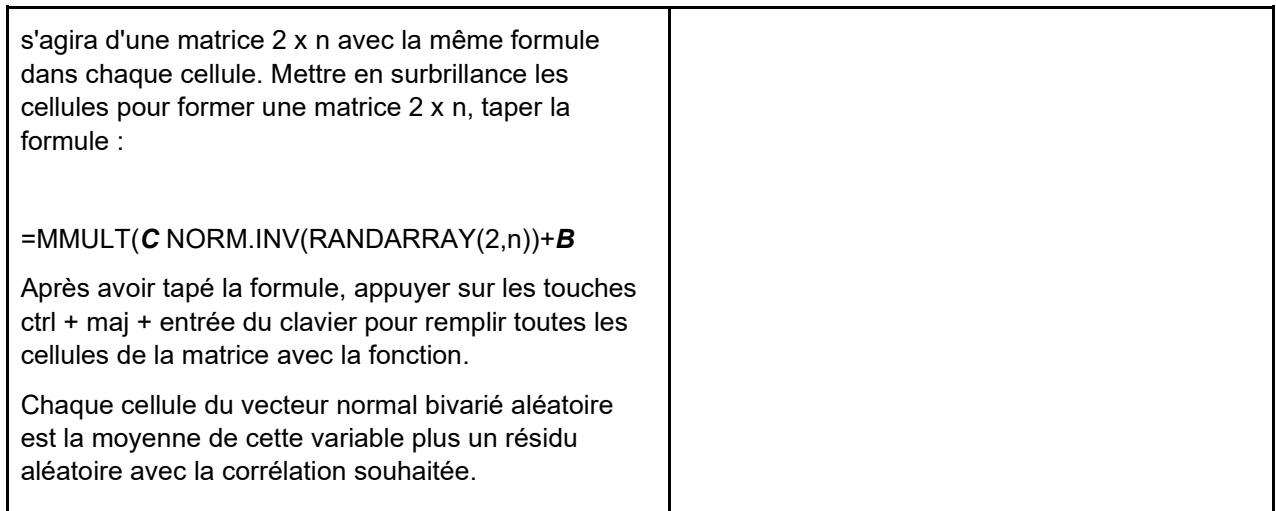

## **3.3 Comment itérer**

L'échantillonnage aléatoire, que ce soit à partir d'une PDF ou de données, peut être répété de nombreuses fois pour générer une distribution d'estimations à partir de laquelle l'incertitude peut être évaluée.

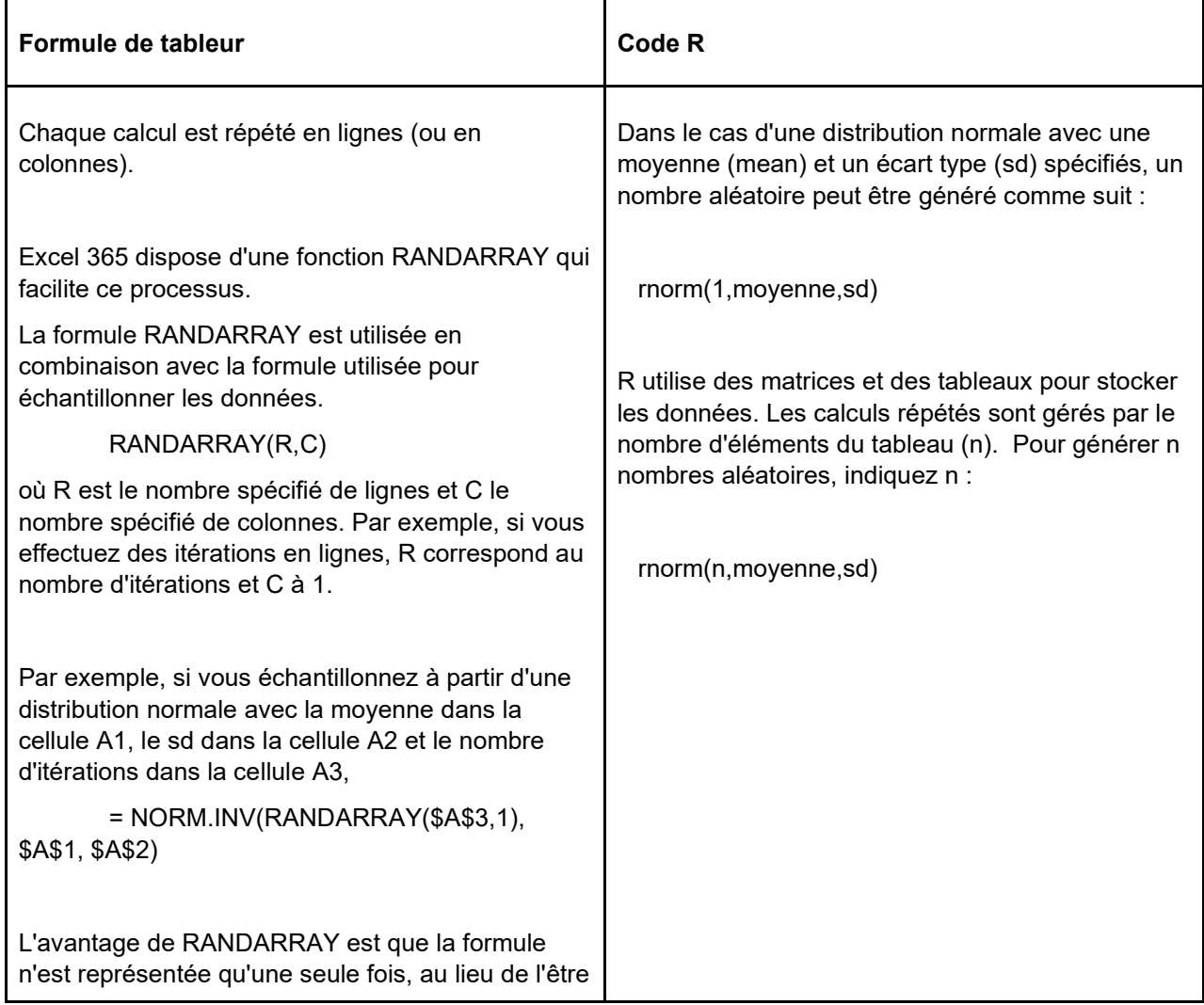

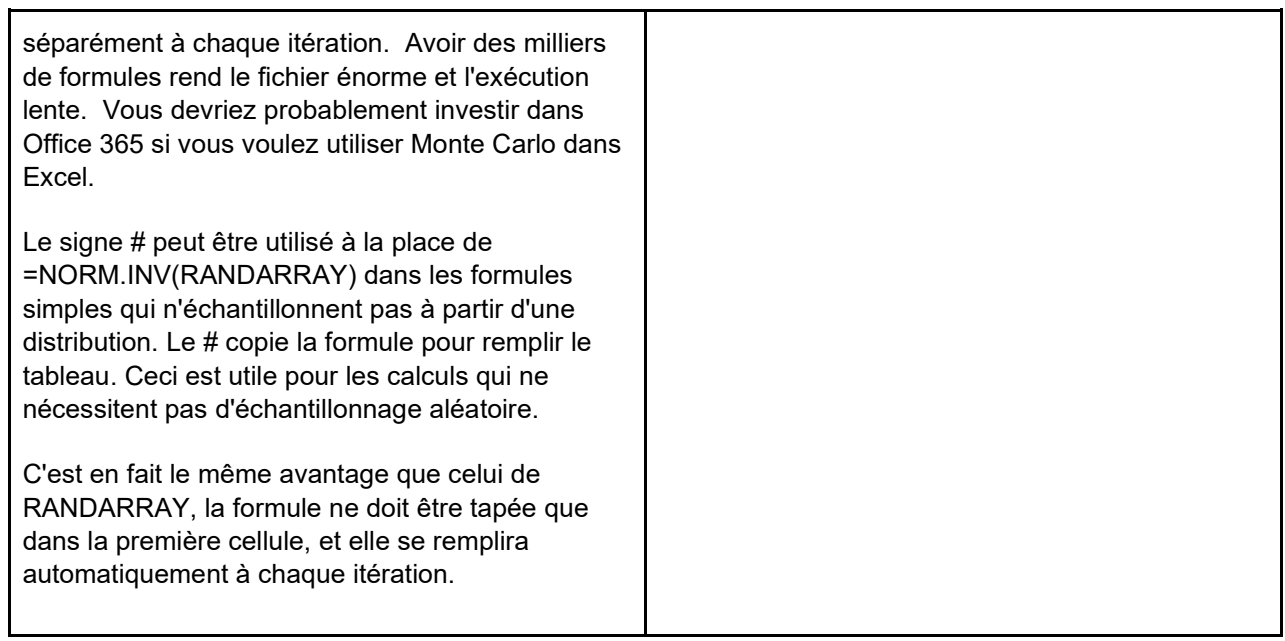

## **Pièges potentiels**

Si elles sont converties en une feuille Google, toutes les formules utilisant le # auront un message d'erreur intitulé ANCHOR ARRAY.

L'utilisation de trop peu d'itérations de Monte Carlo peut fournir des estimations d'incertitude imprécises. Pour votre calcul de réduction des émissions, vous pouvez déterminer le nombre d'itérations de Monte Carlo nécessaires pour atteindre un niveau de confiance souhaité dans vos estimations d'incertitude. Dans cet exemple (basé sur l'exemple simple de l'annexe 1), les estimations d'incertitude ne sont précises qu'à environ 20 % de la réduction d'émissions même après 2000 itérations, mais approchent les 10 % à 10 000 itérations (Figure 3.3).

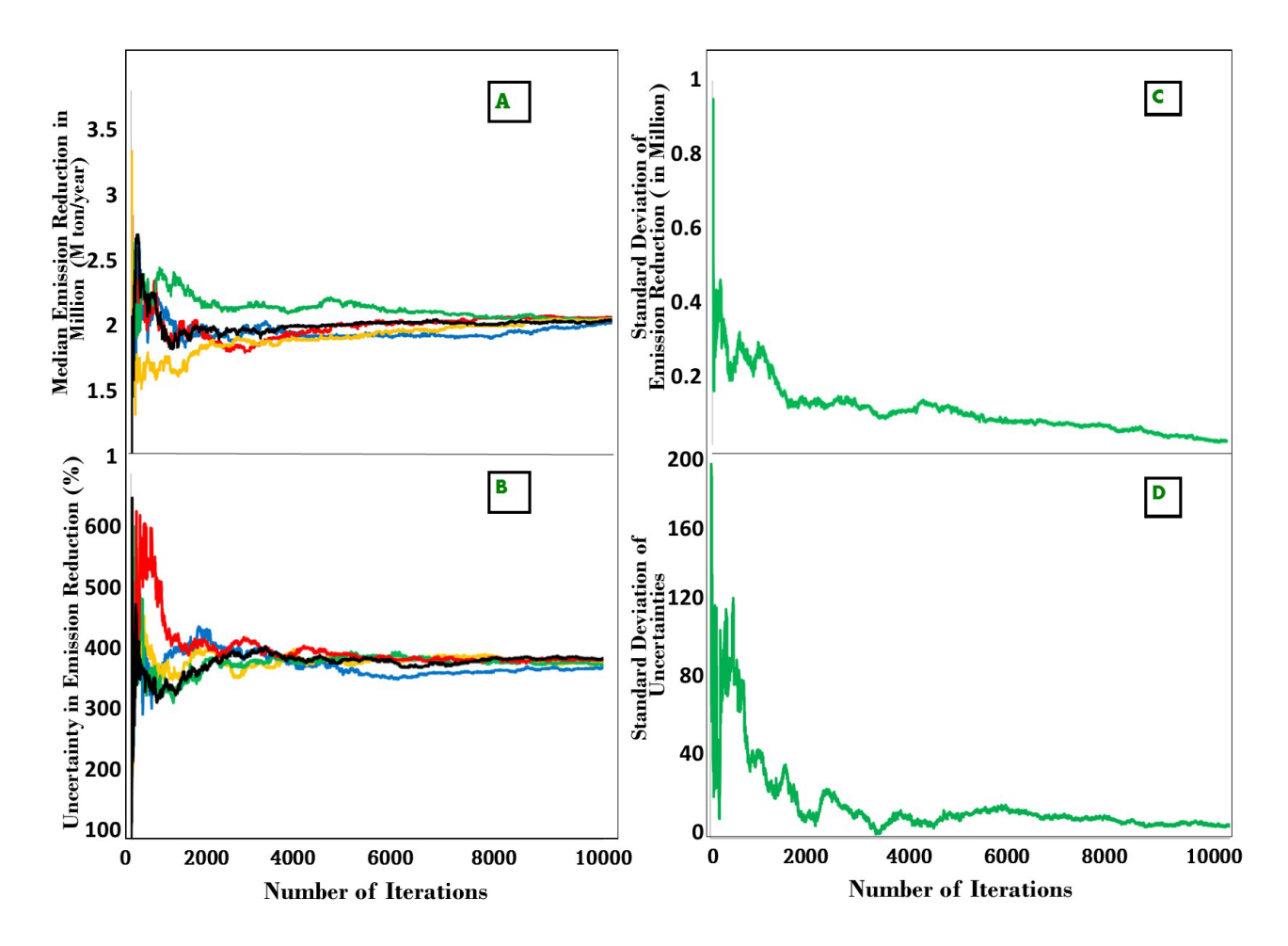

**Figure 3.3. La similarité des estimations de Monte Carlo dépend du nombre d'itérations.** 

- **a) Médiane des estimations de Monte Carlo des réductions d'émissions, calculées pour des nombres d'itérations allant jusqu'à 10 000 pour 5 exécutions de Monte Carlo indépendantes.**
- **b) (b) La demi-largeur du CI à 90 % des itérations de Monte Carlo divisée par la médiane des RE pour les mêmes 5 exécutions de Monte Carlo.**
- **c) L'écart-type des 5 estimations de Monte Carlo des réductions d'émissions.**
- **d) L'écart type des 5 estimations de Monte Carlo de l'incertitude.**

### **3.4 Comment interpréter les résultats Monte Carlo**

La sortie de Monte Carlo peut être analysée pour caractériser l'incertitude des résultats du calcul.

- 1. Trouver la médiane (50ème percentile) des résultats Monte Carlo
- 2. Trouver le 5ème percentile des sorties
- 3. Trouver le 95ème percentile des sorties
- 4. Calculer la demi-largeur de l'intervalle de confiance à 90 %.
- 5. La convertir en pourcentage de la médiane.

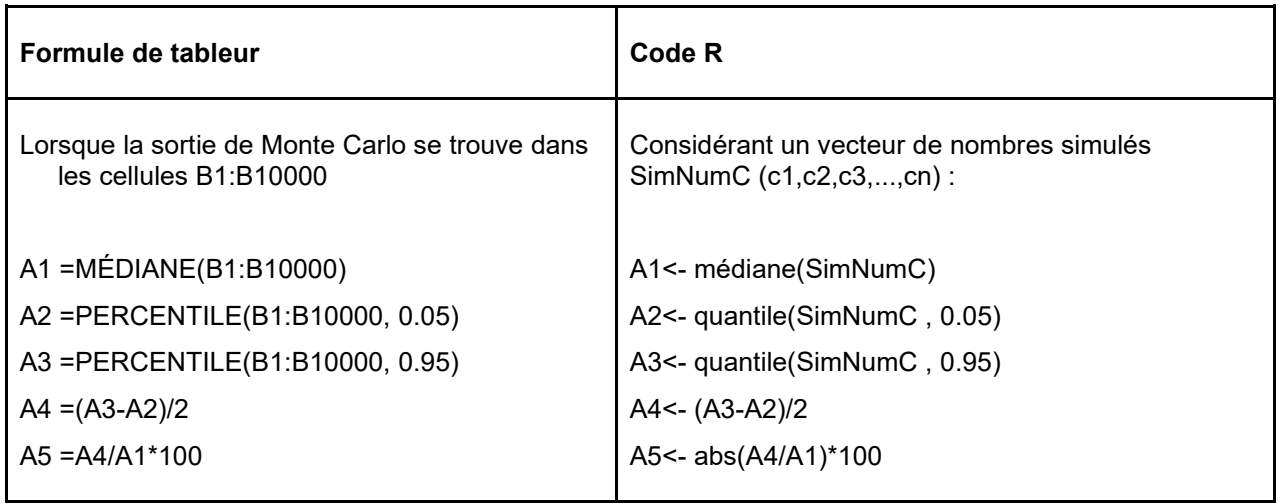

## **Pièges potentiels**

Une erreur courante dans l'interprétation des résultats de Monte Carlo est de rapporter l'incertitude dans la moyenne ou la médiane de la distribution des estimations. Il s'agit d'une erreur importante, qui sous-estime généralement l'incertitude d'un facteur 100, car le calcul de l'incertitude de la tendance centrale (par exemple, l'erreur standard de la moyenne) implique de diviser l'écart standard par la racine carrée du nombre d'« observations », qui est généralement de 10 000 essais. La confiance dans la moyenne peut être rendue arbitrairement petite en augmentant le nombre d'itérations de Monte Carlo, mais l'intervalle de confiance à 90 % du nombre accru d'estimations resterait tout aussi large. L'augmentation du nombre d'itérations améliore la précision de l'estimation de l'incertitude, mais, interprétée correctement, elle ne rend pas l'incertitude plus petite.

## <span id="page-16-0"></span>**Étape 4. Évaluer la contribution de chaque source à l'incertitude globale**

Comprendre la contribution de chaque source à l'incertitude aidera à identifier les possibilités de réduire les incertitudes. L'évaluation de l'incertitude globale avec différentes entrées supposées parfaitement connues est une façon d'évaluer la sensibilité de l'incertitude globale à l'incertitude de chaque entrée.

La réalisation d'une analyse de sensibilité est facilitée par des commutateurs pour chaque entrée qui activent ou désactivent l'incertitude associée. L'incertitude globale peut être calculée avec différentes combinaisons de commutateurs activés, plutôt que de changer les formules dans le fichier Excel ou le code dans R.

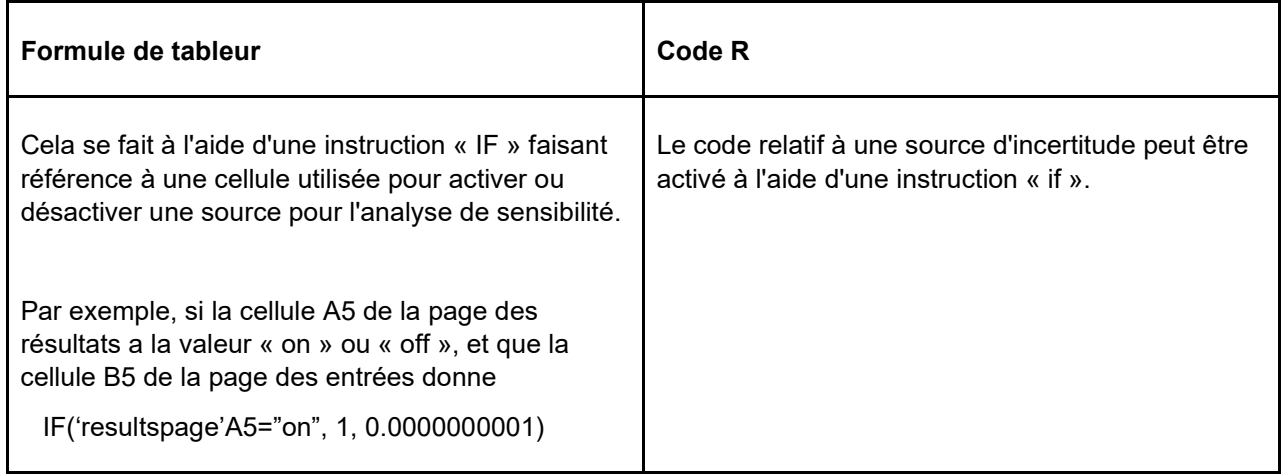

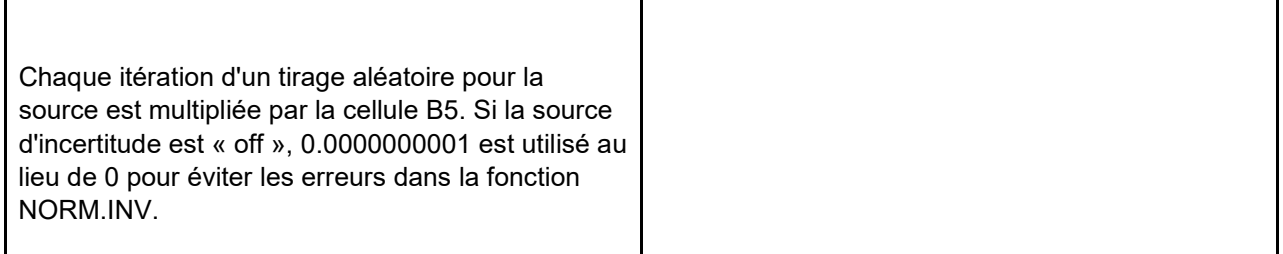

La comparaison de l'importance de l'incertitude dans les différentes entrées peut être réalisée en évaluant chacune d'elles seule, toutes les autres incertitudes étant désactivées, ou en supprimant chacune d'elles, toutes les autres sources étant activées. Du point de vue de l'évaluation du bénéfice de la réduction d'une source particulière dans le contexte de toutes les autres, il est plus pertinent de rapporter combien l'incertitude est réduite en éliminant cette source que de rapporter combien cette source contribue seule, et c'est l'approche recommandée dans les Directives du FCPF sur l'application du cadre méthodologique. Cependant, il est plus facile de comprendre les résultats en considérant une seule source à la fois. Et s'il y a un besoin de réviser une source,

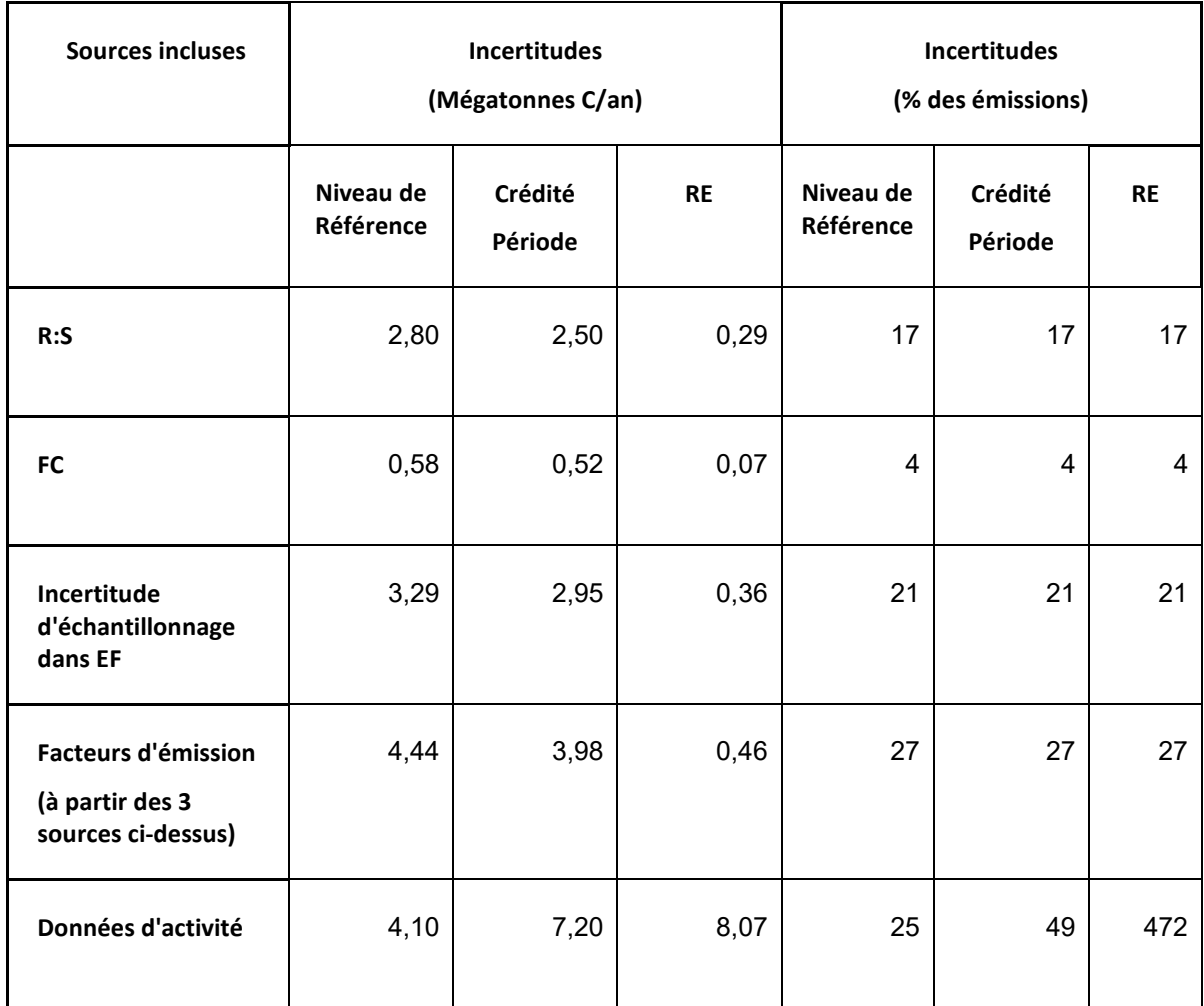

Le tableau suivant montre les résultats d'une analyse de sensibilité de l'exemple simple fourni en annexe.

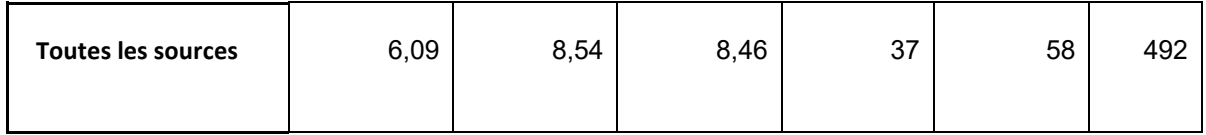

Dans cet exemple, les incertitudes sont élevées par rapport à la réduction des émissions. Ceci est dû au fait que dans cet exemple, la réduction des émissions était faible (1,7 mégatonnes C/an, voir Fig. 4.1 pour une explication graphique).

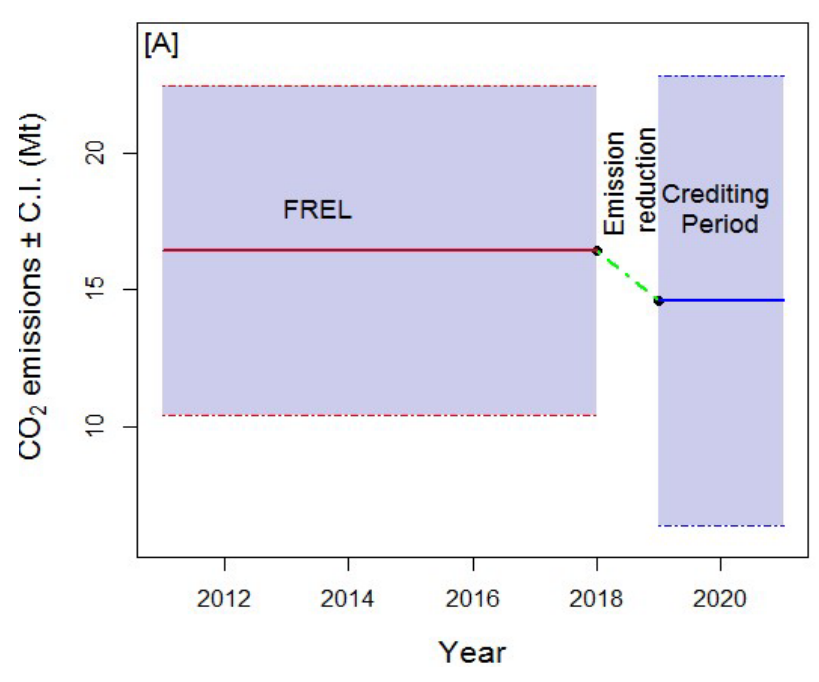

**Figure 4.1. (a) Les incertitudes représentent 37 % des émissions du niveau de référence et 57 % des émissions de la période de surveillance. (b) Comme la réduction des émissions est faible, l'incertitude combinée représente une fraction importante de la réduction des émissions (>400 %).** 

Comme le montre la figure 4.2, les incertitudes relatives à la réduction des émissions deviendront plus petites avec le temps si la réduction des émissions augmente avec le temps, en supposant que les incertitudes contributives sont relativement constantes dans le temps (Neeff 2021).

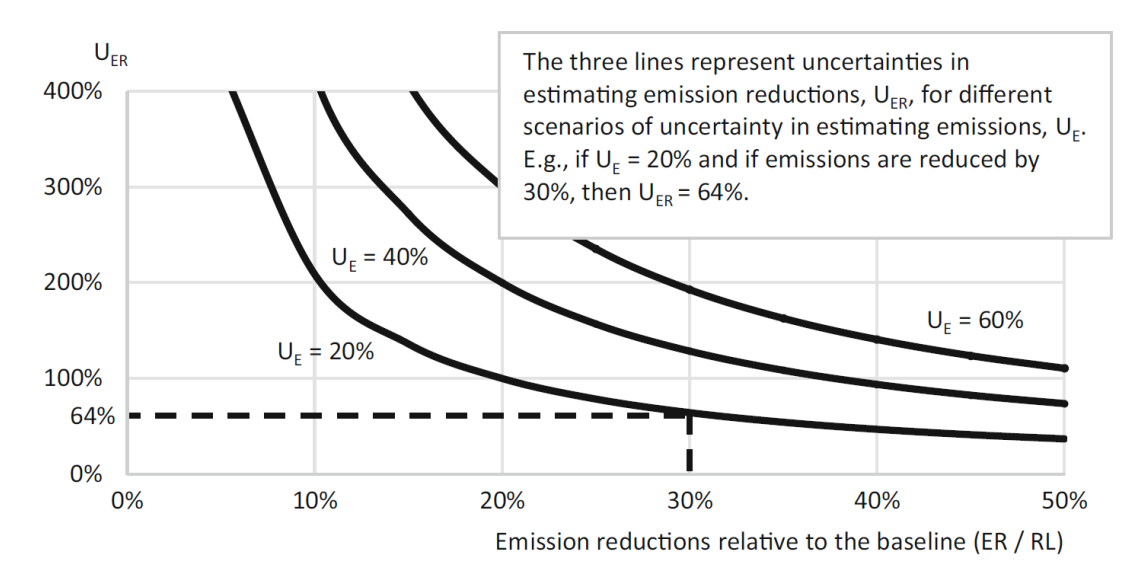

**Figure 4.2. Incertitude dans l'estimation des réductions d'émissions par des scénarios d'efficacité dans la réduction des émissions sous le niveau de référence et par l'incertitude dans la mesure des émissions (de Neff (2021), modifié de FAO 2019).**

### **Pièges potentiels**

Si les estimations de l'incertitude ne sont pas très précises (basées sur un petit nombre d'itérations de Monte Carlo), par variation aléatoire, l'incertitude avec une source désactivée peut être légèrement supérieure à celle avec la source activée. Le fait de déclarer chaque source activée, plutôt que chaque source désactivée, permet d'éviter ce problème. L'augmentation du nombre d'itérations de Monte Carlo rend les estimations de l'incertitude plus précises (Figure 3.3).

## **Documents cités**

Efron, B., Tibshirani, R. J. 1994. An introduction to the bootstrap. *CRC press*.

FCPF 2016. Carbon fund methodological framework. *Rapport du Fonds de Partenariat pour le Carbone Forestier.* 

Available at: https://www.forestcarbonpartnership.org/system/files/documents/FCPF

%20Carbon%20Fund%20Methodological%20Framework%20revised%202016\_1.pdf

- FCPF 2020. Guidelines on the application of the Methodological Framework Number 4 On Uncertainty Analysis of Emission Reductions. Fonds de Partenariat pour le Carbone Forestier. Rapport du Fonds de Partenariat pour le Carbone Forestier. Disponible sur : https://www.forestcarbonpartnership.org/sites/fcp/files/FCPF%20Guidelines%20on%20 Uncertainty%20Analysis\_2020\_0.pdf
- GIEC 2006. IPCC guidelines for national greenhouse gas inventories. vol. 4 agriculture, forestry and other land use. *Préparées par le National Greenhouse Gas Inventories Programme.* S Eggleston, L Buendia, K Miwa, T Ngaraand K Tanabe. Institute for Global Environmental Strategies, Hayama, Japon. Disponible sur : https://www.ipccnggip.iges.or.jp/public/2006gl/vol4.html
- GIEC 2019. Refinement to the 2006 IPCC guidelines for national greenhouse gas inventories. *Préparé par le National Greenhouse Gas Inventories Programme. G.* Domke, A.

Brandon, R, Diaz-Lasco, S. Federici, E. Garcia-Apaza, G. Grassi, et al. Institute for Global Environmental Strategies, Hayama, Japon. Disponible sur : [https://www.ipcc](https://www.ipcc-nggip.iges.or.jp/public/2019rf/vol4.html)[nggip.iges.or.jp/public/2019rf/vol4.html](https://www.ipcc-nggip.iges.or.jp/public/2019rf/vol4.html)

- Neeff, T. What is the risk of overestimating emission reductions from forests and what can be done about it?. *Climatic Change* 166, 26 (2021). https://doi.org/10.1007/s10584-021- 03079-z
- Pistilli, Tony. « Behind the models: cholesky decomposition. » Medium, Towards Data Science, 23 mai 2019, towardsdatascience.com/behind-the-models-cholesky-

decomposition-b61ef17a65fb.

Zaiontz, C. 2020. « Cholesky Decomposition ». Real Statistics Using Excel, [www.real](http://www.real-statistics.com/linear-algebra-)[statistics.com/linear-algebra-m](http://www.real-statistics.com/linear-algebra-)atrix-topics/cholesky-decomposition/.

## <span id="page-21-0"></span>**Annexe 1. Exemple de Monte Carlo dans Excel**

L'exemple simple dans Excel a deux versions, l'une avec une période de crédit de 2 ans, et l'autre avec une période de crédit de 4 ans, ce qui illustre la forte incertitude associée à une courte période de crédit.

Deux types de forêts sont inclus dans l'exemple simple, et la déforestation est la seule transition d'utilisation des terres. L'exemple illustre un taux de déforestation de 3 % par an dans les deux types de forêt.

#### **Introduction**

#### La première feuille du classeur Excel décrit les rôles des feuilles suivantes.

This workbook provides an example of Monte Carlo error propagation for estimating the uncertainty in emission reductions for REDD+. The data are not for a real country; the example is simple to make it easy to understand.

#### **Input Variables sheet:**

Ten years of Activity data are used for this example: The reference period is composed of two periods of 7 and 3 years. The crediting period is 2 years. There are three land-cover types: two forest types (FT1 and FT2) and non-forest (NF).

The parameters for emission factors are the aboveground biomass per unit area, which are specific for each forest type, and the root: shoot ratio and carbon fraction, which are shared for the two forest types.

For each uncertainty source in the AD and EF sheet, the standard error (SE) is back-calculated as:  $SE = \text{mean} *$  uncertainty (90 % CI)/100 /1.96

AD sheet: Monte Carlo iterations for Activity Data.

EF sheet: Monte Carlo iterations for Emission Factors

The number of simulations is 10,000. Of these, 9,990 rows are hidden for ease in navigating the spreadsheet.

#### ER and Sensitivity Analysis sheet:

The AD and EF iterations are combined to estimate the Emission Reduction. Conduct a sensitivity analysis by turning uncertainty sources on or off using switches, updating the Monte Carlo sampling, and copying the results into the table.

#### **Variables d'entrée**

La feuille Variables d'entrée contient toutes les données nécessaires au calcul des réductions d'émissions. Le Tableau 1 est constitué des données d'activité, soit la . surface de terres convertie du type de forêt 1 en non forêt (FT1-NF) et la surface de terres convertie du type de forêt 2 en non forêt ( FT2-NF) pour la période totale de 10 ans : sept ans de période de référence et trois ans de période de surveillance. Le tableau 2 présente les facteurs d'émission, notamment la fraction de carbone (CF), le ratio racines:pousses (R:S) et la biomasse aérienne (AGB).

Les incertitudes sont données comme la demi-largeur CI à 90 %. Le SE est calculé à partir de l'incertitude et de la valeur de l'estimation, bien que nous reconnaissions qu'en réalité, l'incertitude est calculée à partir du SE.

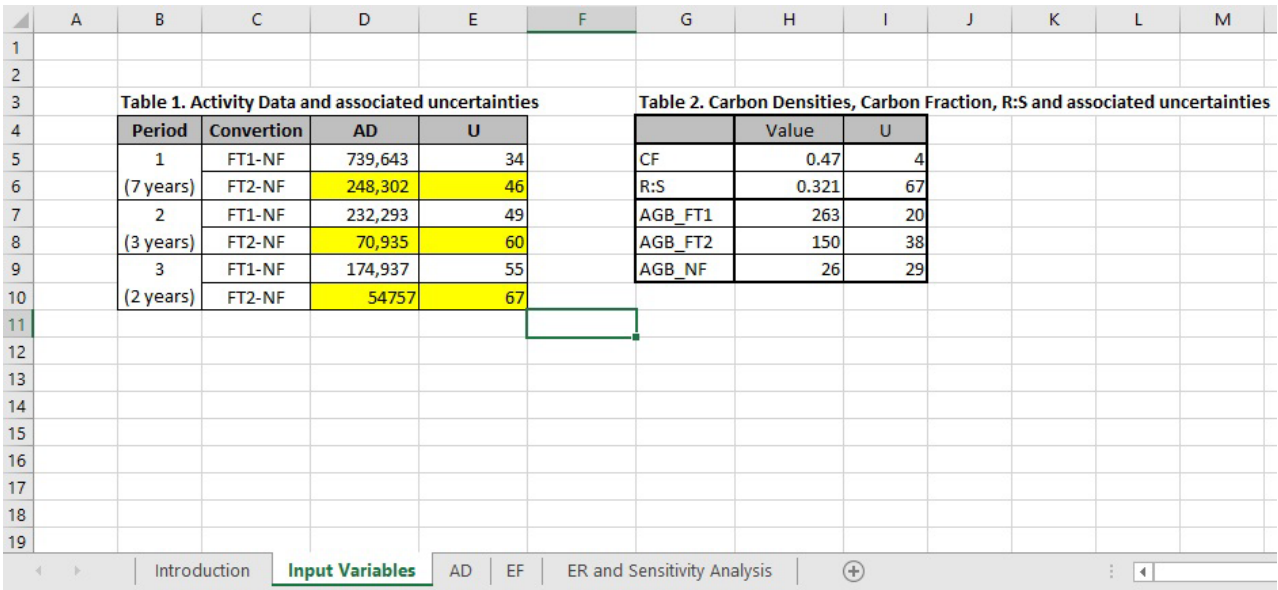

### **Données d'activité (AD)**

Dans la feuille de données d'activité, les données de transition forestière pour chaque période de temps sont simulées à l'aide de la simulation de Monte Carlo comme : =NORM.INV(RAND(), B\$5, B\$7\*B\$1)

NORM.INV(probabilité, moyenne, sd) donne un inverse de la distribution cumulative normale, à la probabilité, la moyenne et l'écart type (sd) spécifiés.

RAND() génère des valeurs normales aléatoires uniformes entre 0 et 1.

B\$5 est la moyenne de la valeur.

B\$7 est l'erreur standard.

B\$1 est un multiplicateur contrôlé par un commutateur dans la feuille ER et analyse de sensibilité.

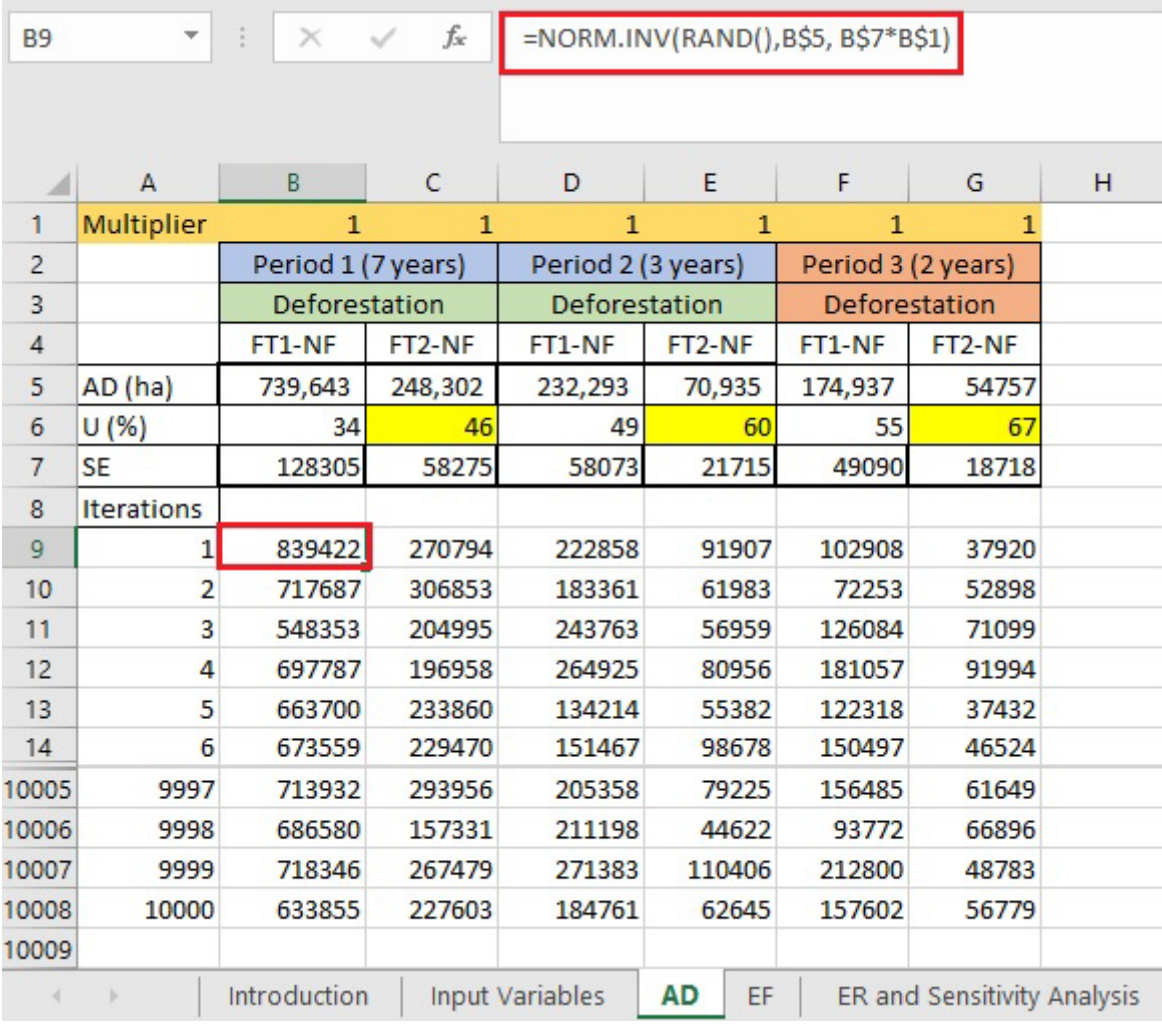

### **Facteurs d'émissions (EF)**

Dans la feuille des facteurs d'émission, R:S, CF et AGB pour chaque type de forêt sont simulés à l'aide de la simulation de Monte Carlo.

La biomasse souterraine (BGB) est calculée en multipliant chaque valeur AGB simulée par la valeur R:S simulée.

Le carbone total pour chaque type de couverture terrestre est calculé comme la somme de l'AGB et de la BGB.

Les facteurs d'émissions (EF) sont calculés comme la différence de carbone total entre les types de couverture terrestre. La colonne M représente la transition de la forêt de type 1 (FT1) à la non-forêt (NF). Le processus est répété pour FT2-NF dans la colonne N.

Les cellules sous la ligne 10 sont des valeurs simulées pour chaque variable d'entrée. Les multiplicateurs de la ligne 8 sont contrôlés par des commutateurs sur la feuille ER et analyse de sensibilité.

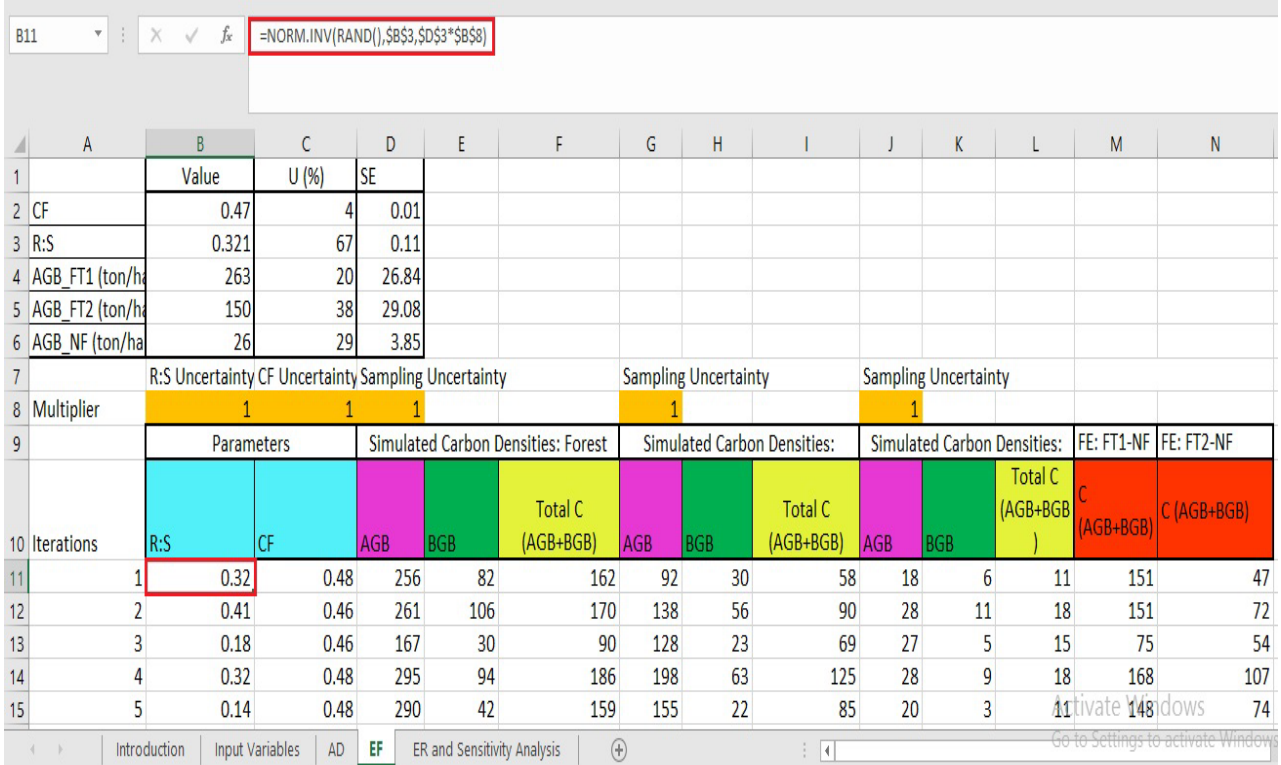

## **ER et simulation**

Les émissions pour chaque transition forestière sont calculées en multipliant les données d'activité (AD) de la feuille AD par les facteurs d'émission (EF) de la feuille EF.

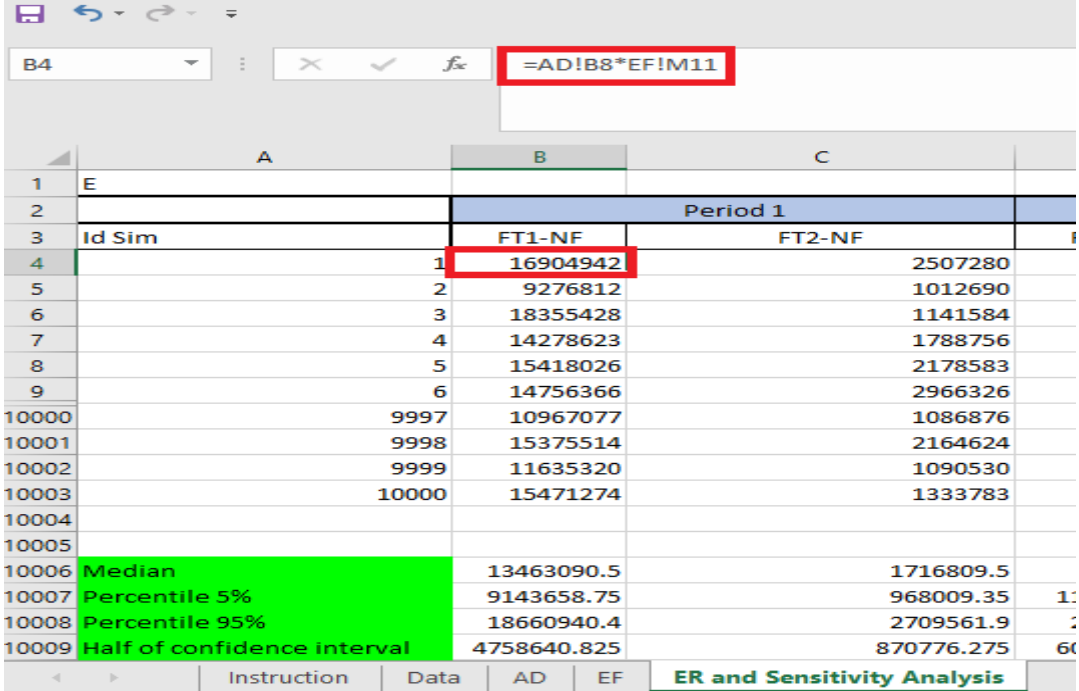

1. Dans la rangée 10006, la médiane de toutes les simulations pour chaque type de forêt est calculée comme suit

=MÉDIANE(B4:B10003)

2. Dans la ligne 10007, le percentile de 5 % de toutes les simulations pour chaque type de forêt est calculé comme suit

=PERCENTILE(B4:B10003, 0.05)

3. Dans la ligne 10008, le percentile de 95 % de toutes les simulations pour chaque type de forêt est calculé comme suit

=PERCENTILE(B4:B10003, 0.95)

4. Dans la ligne 10009, la demi-largeur de l'intervalle de confiance à 90 % est calculée comme suit : (percentile 95-percentile 5)/2

c'est-à-dire (B10008-B10007)/2

5. Enfin, dans la ligne 10010, l'incertitude est calculée comme suit : (moitié de l'intervalle de confiance à 90 %/médiane)\*100

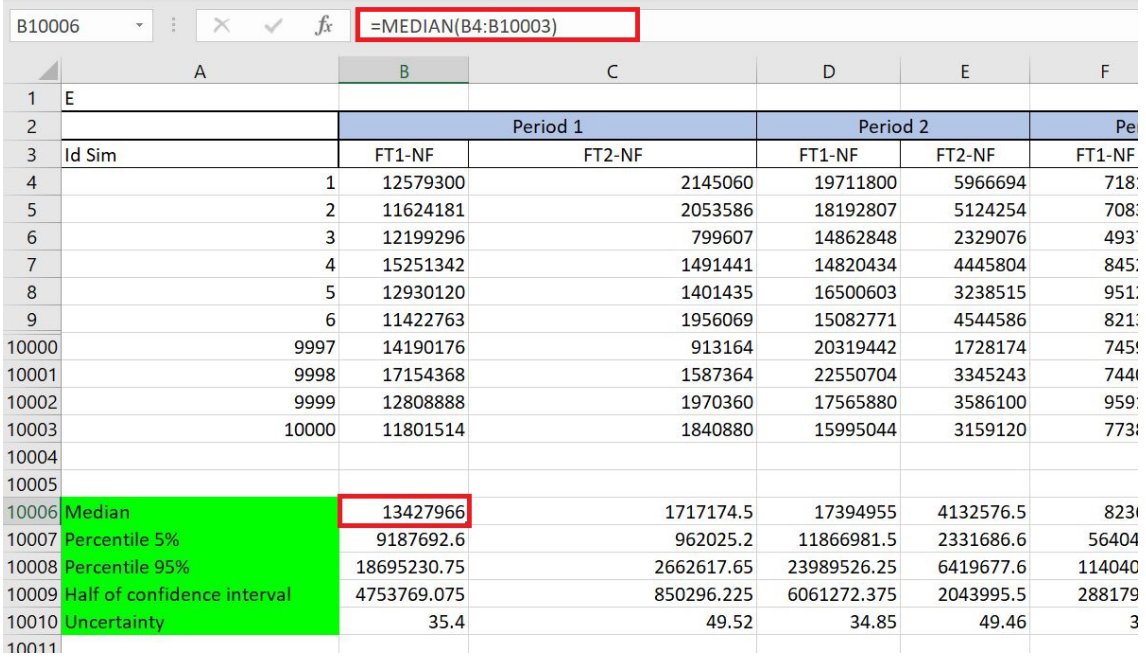

c'est-à-dire (B10009/B10006)\*100

### **Commutateurs**

Dans l'image ci-dessous, l'incertitude finale des réductions d'émissions (cellule X10009) est surlignée en bleu. Lorsque les commutateurs des cellules D10012:D10017 sont activés, les multiplicateurs correspondants sont fixés à 1. Lorsque les commutateurs sont « off », les multiplicateurs sont fixés à 0 (ou 1E-10, ce qui est proche de 0 et évite les erreurs dans la formule Excel). Les incertitudes changent légèrement chaque fois que le classeur est mis à jour et que les valeurs aléatoires sont rééchantillonnées.

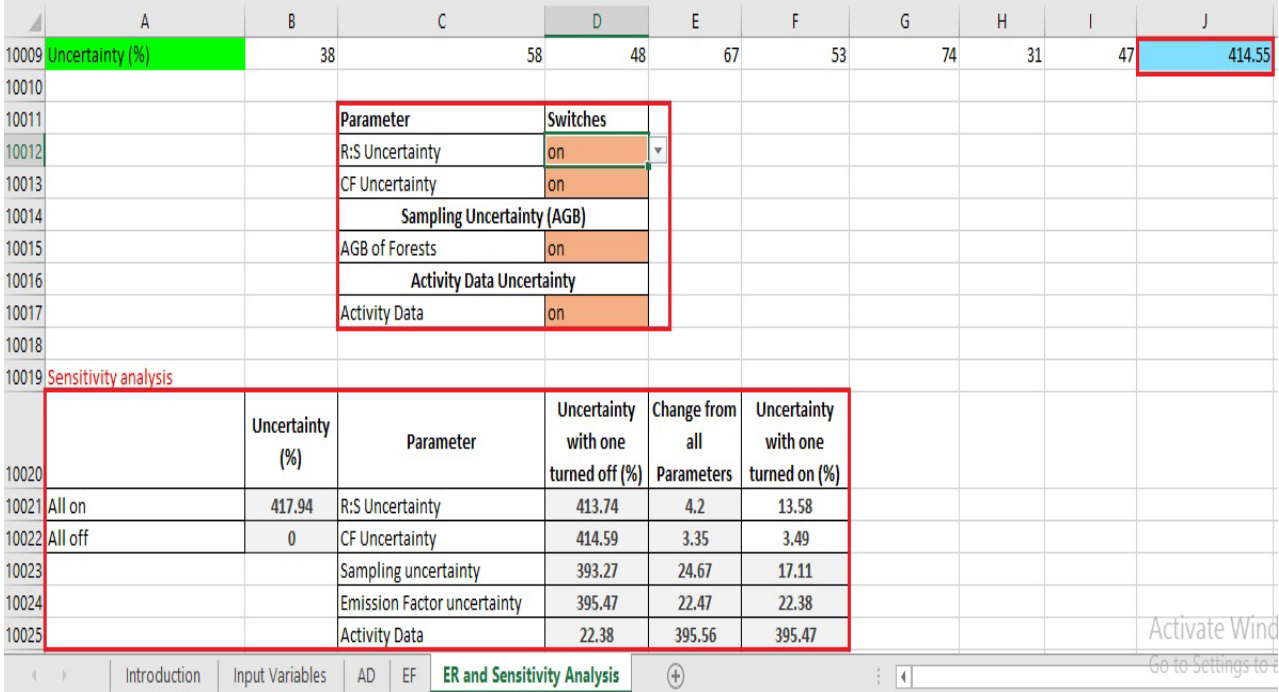

Cette image montre ce qui se passe lorsque l'incertitude R:S est désactivée dans l'onglet EF.

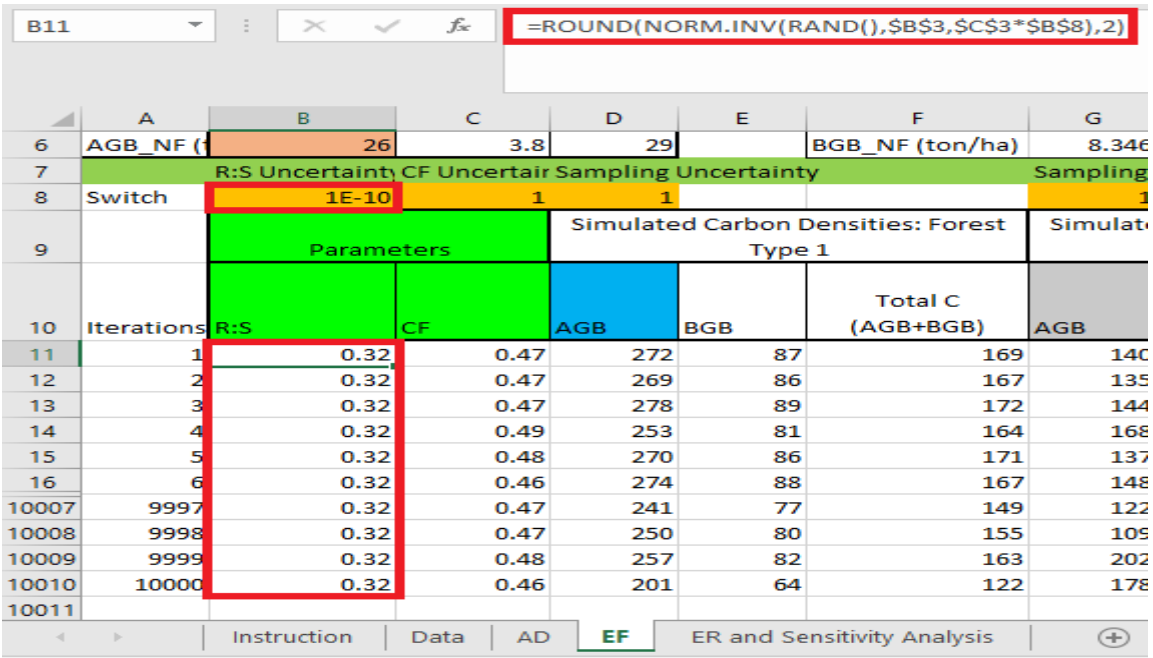

La contribution de chaque source à l'incertitude globale peut être déterminée en commençant avec toutes les sources activées et en désactivant chaque source une par une, ou en commençant avec toutes les sources désactivées et en les activant une par une. Le tableau d'analyse de sensibilité est rempli avec les valeurs copiées de la cellule J1009 avec différentes combinaisons de commutateurs activés ou désactivés.

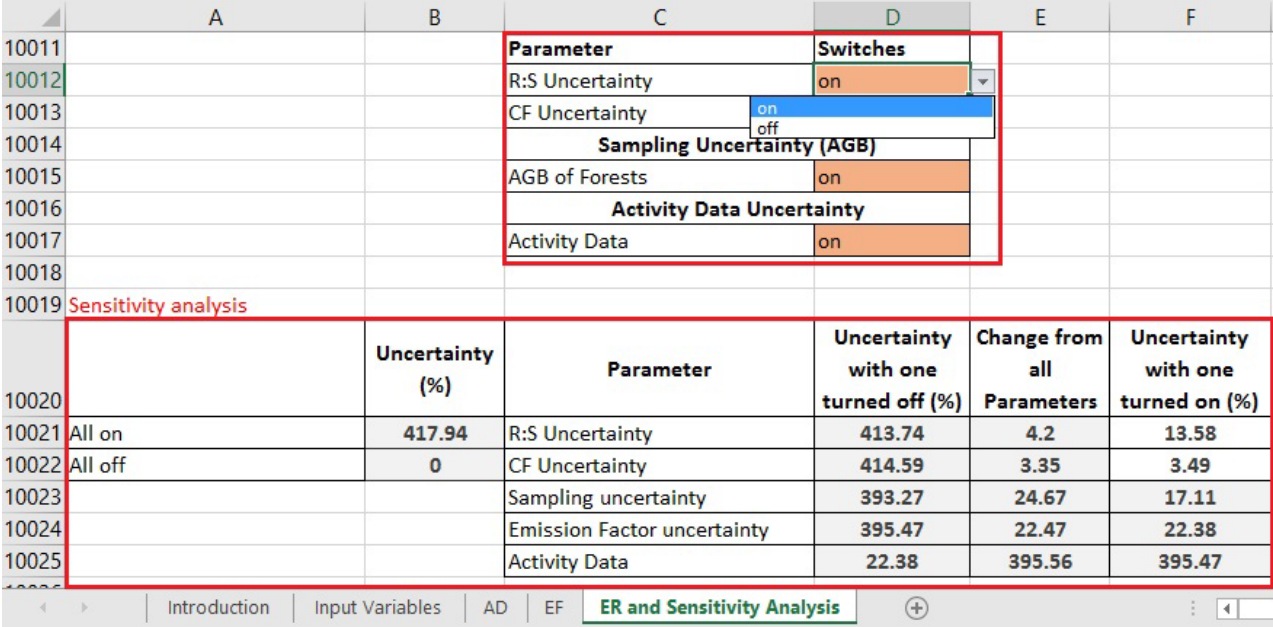

## <span id="page-28-0"></span>**Annexe 2. Exemple de Monte Carlo en R**

## [https://github.com/mark78b/MCS\\_in\\_R/](https://github.com/mark78b/MCS_in_R/)

L'exemple simple dans R est le même que celui dans Excel, montrant les taux de déforestation de deux types de forêts.

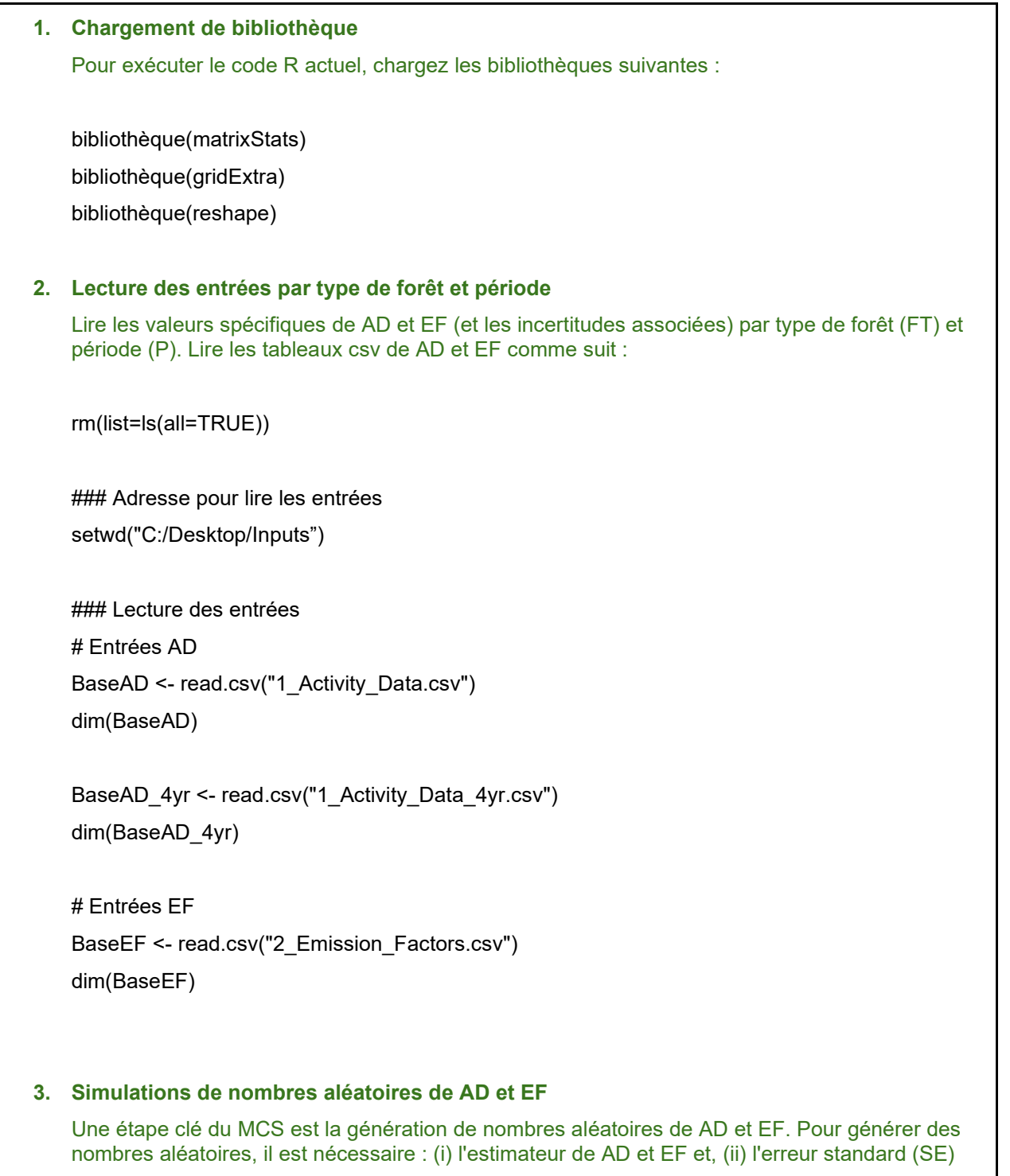

des estimateurs de AD et EF. Néanmoins, dans la plupart des cas, seules les incertitudes de AD et EF sont rapportées. Il est donc nécessaire de calculer la SE de AD et EF comme suit :

$$
U = \frac{1/2 \, IC}{\hat{\theta}} \, x \, 100 \qquad \Rightarrow \qquad U = \frac{1.96 \, x \, \sigma}{\hat{\theta}} \, x \, 100 \qquad \Rightarrow \qquad \sigma = \frac{U \, x \, \hat{\theta}}{1.96 \, x \, 100}
$$
\n
$$
U = \frac{1/2 \, IC}{\hat{\theta}} \, x \, 100 = \frac{1.96 \, x \, \sigma}{\hat{\theta}} \, x \, 100 \qquad \Rightarrow \qquad \sigma = \frac{U \, x \, \hat{\theta}}{100}
$$

U = incertitude

IC= intervalle de confiance

 $\theta$ = estimateur de AD ou EF

 $\sigma$ = écart-type

Une fois que les SE de AD et EF ont été calculés, il est possible (i) de générer des vecteurs de nombres aléatoires de AD et EF par FT-P, (ii) d'estimer les émissions par FT, et (iii) d'enregistrer les vecteurs d'émissions simulées par FT sous forme de matrice.

Nous montrons ci-dessous comment simuler des nombres aléatoires (de distribution normale, en utilisant la moyenne et l'erreur standard) de AD indépendants et de EF partiellement corrélés :

#################### 1. Simulation des données d'activité ###################

#### Calcul de SD d'AD

```
BaseAD$DesEstDA<-abs((BaseAD$U_AD_per*BaseAD$AD_ha)/(1.65*100))
```
### Nombre de simulations n<-1000000 MatrizDef<-seq(1:n)

### Commutateur pour AD si c'est 1 incorpore MC et si c'est 0 alors utilise la valeur simple SWITCH\_AD =1

```
### Simulations de AD par période et conversions
pour (i dans 1:length(BaseAD$Code))
```
{

```
DAsim<-rnorm(n,mean=BaseAD$AD_ha[i], sd=BaseAD$DesEstDA[i]*SWITCH_AD)
 MatrizDef<-cbind(MatrizDef,DAsim)
```
}

### Conversion de matrice AD en DataFrame

Matrix\_AD<-as.data.frame(MatrizDef)

```
### Colnames corrects de AD-Dataframe par « Période » et « « Transition »
colnames(Matrix_AD) = c("Id_sim_AD",
              "AD_P1_FT1_NF","AD_P1_FT2_NF",
              "AD_P2_FT1_NF","AD_P2_FT2_NF",
             "AD_P3_FT1_NF","AD_P3_FT2_NF")
################## 2. Simulation des facteurs d'émissions ####################
### Simulations et CF, R:S et AGB par type de forêt et transition
### Matrice pour enregistrement de CF, R:S et AGB simulés 
MatrizEF_Def <-seq(1:n)
### Commutateurs pour EF
SWITCH_EF =1
### Simulations de CF, R:S et AGB
pour (i dans 1:length(BaseEF$Value))
{
  EF_Sim<-rnorm(n,mean=BaseEF$Value[i], sd=BaseEF$SE[i]*SWITCH_EF)
 MatrizEF_Def<-cbind(MatrizEF_Def,EF_Sim)
}
### Conversion de la matrice "CF, R:S and AGB" en DataFrame
Matrix_EF<-as.data.frame(MatrizEF_Def)
### colnames corrects de "CF, R:S and AGB" Dataframe
colnames(Matrix_EF) = c("Id_sim_EF","CF","Root_S","AGB_FT1","AGB_FT2","AGB_NF")
##################################################################
### Simulation de BGB, densités carbone et EF par Transition
### Simulation de BGB par strate
Matrix_EF$BGB_FT1 <- Matrix_EF$AGB_FT1 * Matrix_EF$Root_S
Matrix_EF$BGB_FT2 <- Matrix_EF$AGB_FT2 * Matrix_EF$Root_S
Matrix_EF$BGB_NF <- Matrix_EF$AGB_NF * Matrix_EF$Root_S
### Simulation des densités carbone par strate
Matrix_EF$C_FT1 <- (Matrix_EF$AGB_FT1 + Matrix_EF$BGB_FT1 ) * Matrix_EF$CF
```

```
Matrix_EF$C_FT2 <- (Matrix_EF$AGB_FT2 + Matrix_EF$BGB_FT2 ) * Matrix_EF$CF
Matrix_EF$C_NF_<- (Matrix_EF$AGB_NF + Matrix_EF$BGB_NF ) * Matrix_EF$CF
```

```
### Simulation d'EF par Transition
Matrix_EF$EF_FT1_NF <- Matrix_EF$C_FT1 - Matrix_EF$C_NF
Matrix_EF$EF_FT2_NF <- Matrix_EF$C_FT2 - Matrix_EF$C_NF
```
### Filtrate de EF simulé par Transition Matrix EF1<-data.frame(Id\_sim\_EF =Matrix\_EF\$Id\_sim\_EF, EF\_FT1\_NF =Matrix\_EF\$EF\_FT1\_NF, EF\_FT2\_NF =Matrix\_EF\$EF\_FT2\_NF) length(Matrix EF1\$Id sim EF)

### **4. Estimation des émissions simulées**

En utilisant les AD et EF simulés, les émissions par transition d'utilisation des terres et par période sont estimées :

### Fusion de "AD-Dataframe" et "EF-Dataframe" Table\_Emi<- merge(Matrix\_AD, Matrix\_EF1, by.x = "Id\_sim\_AD", by.y = "Id\_sim\_EF",all=T)

### Estimation des émissions par période et transition annualisées anP1=7

 $anP2=3$ anP3=2

Table\_Emi\$Emi\_P1\_FT1\_NF <- Table\_Emi\$AD\_P1\_FT1\_NF \* Table\_Emi\$EF\_FT1\_NF Table\_Emi\$Emi\_P1\_FT2\_NF <- Table\_Emi\$AD\_P1\_FT2\_NF \* Table\_Emi\$EF\_FT2\_NF Table\_Emi\$Emi\_P2\_FT1\_NF <- Table\_Emi\$AD\_P2\_FT1\_NF \* Table\_Emi\$EF\_FT1\_NF Table\_Emi\$Emi\_P2\_FT2\_NF <- Table\_Emi\$AD\_P2\_FT2\_NF \* Table\_Emi\$EF\_FT2\_NF Table\_Emi\$Emi\_P3\_FT1\_NF\_<- Table\_Emi\$AD\_P3\_FT1\_NF \* Table\_Emi\$EF\_FT1\_NF Table\_Emi\$Emi\_P3\_FT2\_NF <- Table\_Emi\$AD\_P3\_FT2\_NF \* Table\_Emi\$EF\_FT2\_NF dim(Table\_Emi)

##################################################################### ########## 3.1 Simulation des émissions de la ligne de base (2 périodes, 7 et 3 ans) ####

### Sélection des émissions pour la période de la ligne de base. Table Emi FREL<- Table Emil, c(1,10:13)] Table\_Emi\_FREL\$FREL<- ( rowSums(Table\_Emi\_FREL[,c(2:5)]) ) / (yearP1+yearP2)

### **5. Estimation des quantiles et des incertitudes**

En utilisant les vecteurs d'émissions simulées, il est possible d'estimer les incertitudes inférieures/supérieures associées comme suit :

$$
U_{\perp} \text{inf} = \frac{\left| \mathbf{Q}(0.025) - \mathbf{\hat{E}} \right|}{\mathbf{\hat{E}}} \times 100 \quad \text{and} \quad U_{\perp} \text{sup} = \frac{\left| \mathbf{Q}(0.975) - \mathbf{\hat{E}} \right|}{\mathbf{\hat{E}}} \times 100
$$

U inf= Incertitude sur la partie gauche des émissions simulées

U\_sup= Incertitude sur le côté droit des émissions simulées

Q (0.025)= quantile 0.025 des émissions simulées

Q (0.975)= quantile 0.975 des émissions simulées

 $E$ = émissions simulées par la méthode de Monte Carlo

(i) Ainsi, les quantiles inférieur/supérieur des émissions de la ligne de base peuvent être estimés comme suit :

Q\_05\_FREL <-quantile(Table\_Emi\_FREL\$FREL,0.05)[[1]]

Q\_95\_FREL <-quantile(Table\_Emi\_FREL\$FREL,0.95)[[1]]

(ii) de même, les incertitudes inférieures/supérieures des émissions de la ligne de base peuvent être estimées comme suit

half CI <- (Q\_95\_FREL - Q\_05\_FREL)/2 U\_FREL<-abs( half\_CI / median(Table\_Emi\_FREL\$FREL))\*100

#### **6. Sauvegarde des quantiles et des incertitudes**

Les quantiles et les incertitudes des émissions par période et l'émission médiane sont sauvegardés:

### Sauvegarde des émissions de la ligne de base et des quantiles et incertitudes associés Table\_FREL<-data.frame(Period = "FREL",

> Émission = median(Table\_Emi\_FREL\$FREL),  $Q_0$  05 = round( $Q_0$  05 FREL, digits = 3),  $Q$  95 = round( $Q$  95 FREL, digits = 3), Uncertainty = round(U\_FREL, digits = 2))

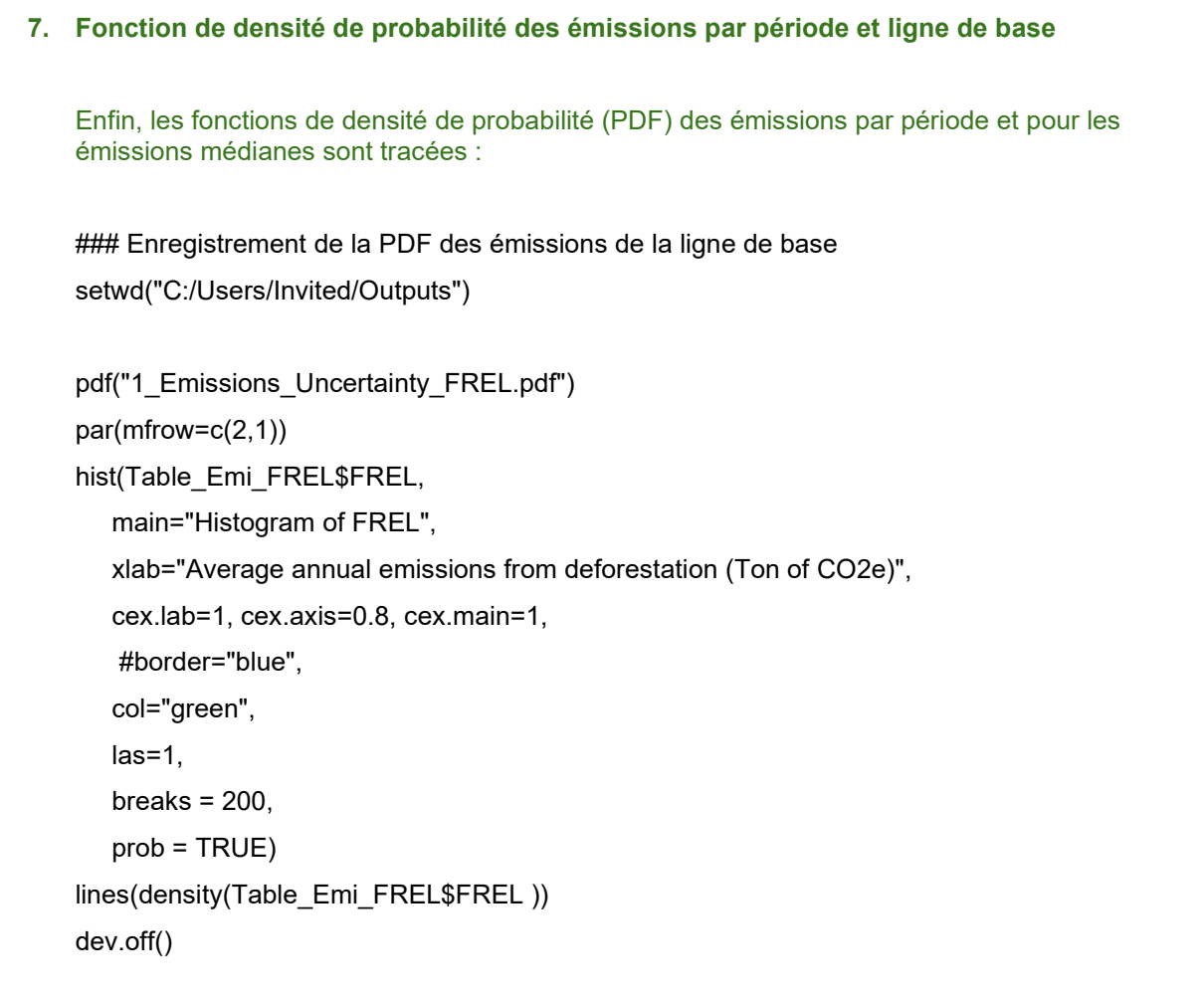

Une version préliminaire du code R présenté ci-dessus est disponible au lien suivant : [https://github.com/mark78b/MCS\\_in\\_R/](https://github.com/mark78b/MCS_in_R/)

## **Informations sur le document**

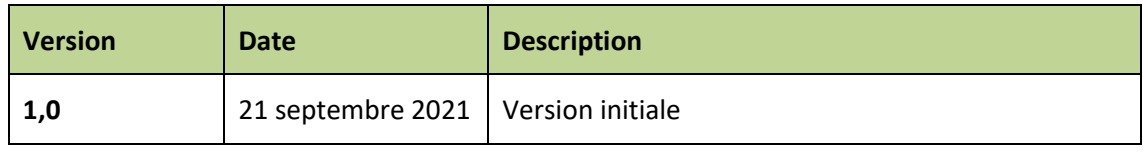